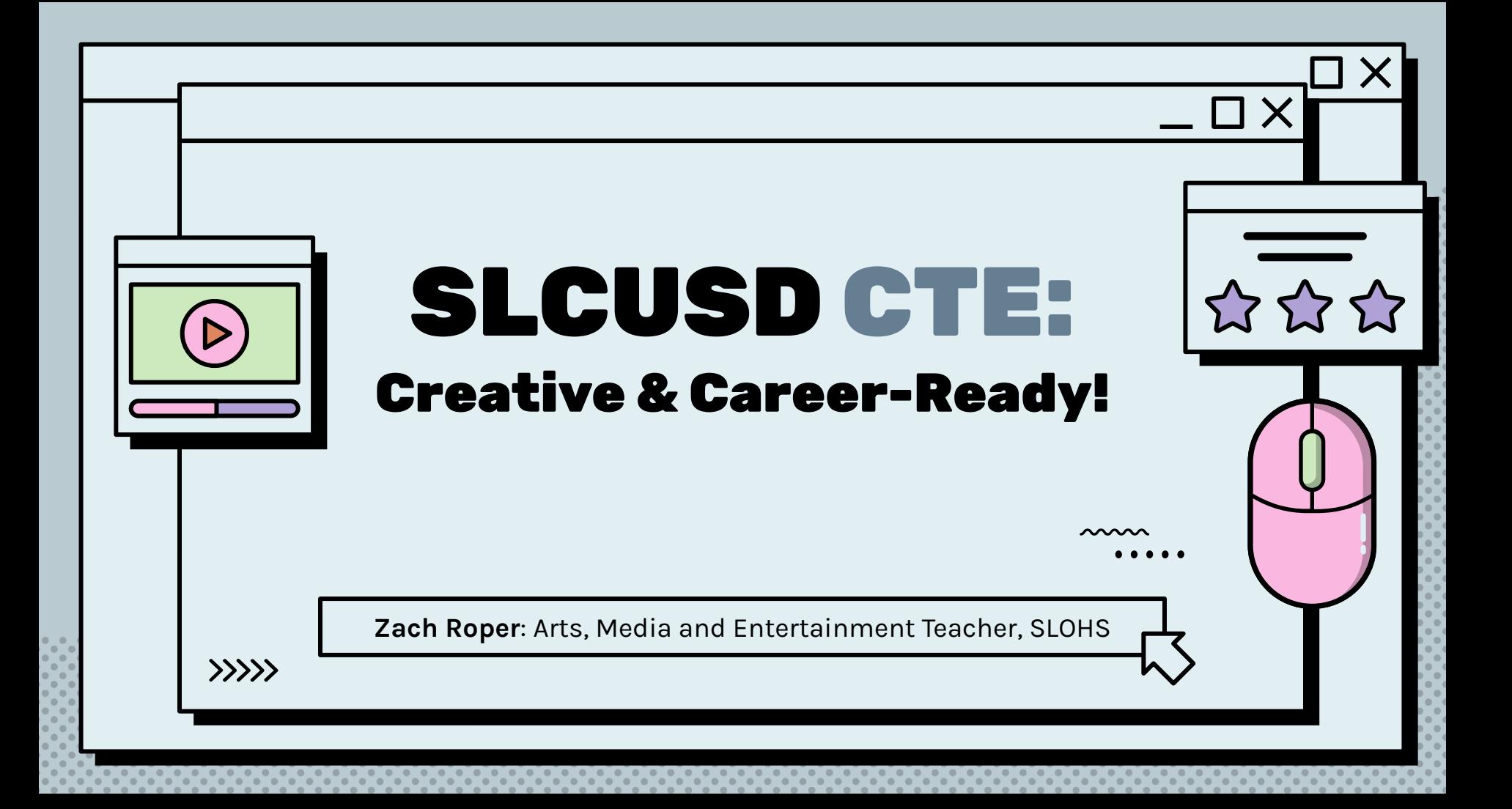

# Hi, I'm a dork.

Zach Roper Digital Media & Film Teacher San Luis Obispo High School CTE Department Chair

Life-long doodler, Illustrator, Designer, Photographer, Comic Book Nerd, Film Fiend, Silkscreener, and big ole Dork.

> www  $\rangle\rangle\rangle\rangle$

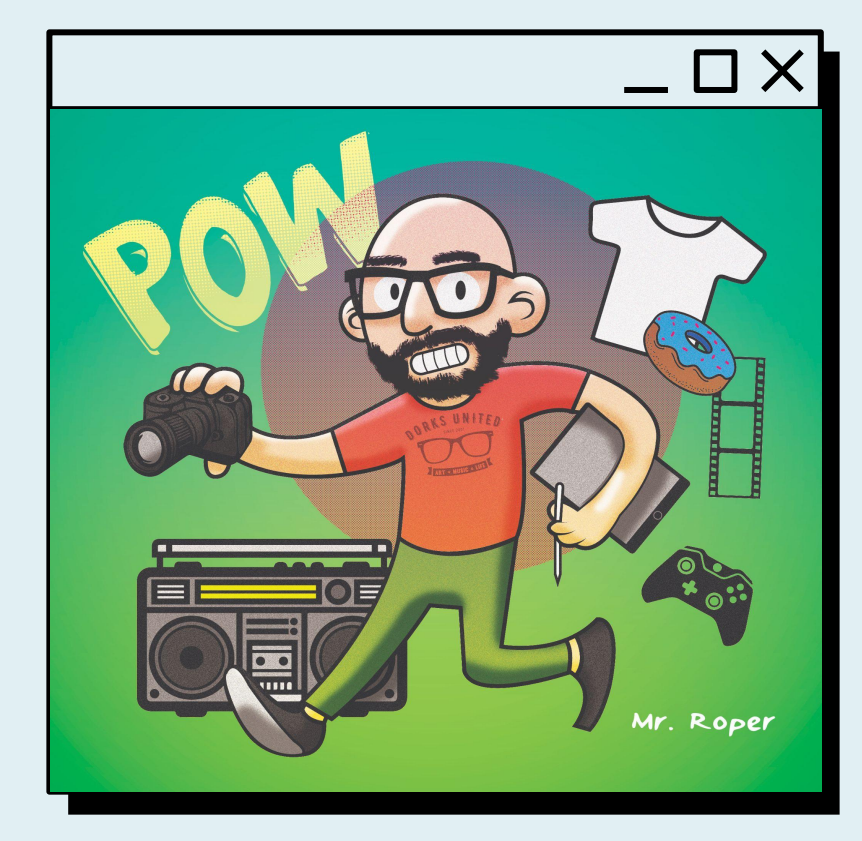

# previously…

Taught Middle School all subjects & Math at Capitol School, Phoenix, AZ

Moved to Milan, Italy to teach Digital Media at The American School of Milan

Transferred to ACS International School in London, England

Landed in San Luis Obispo, CA

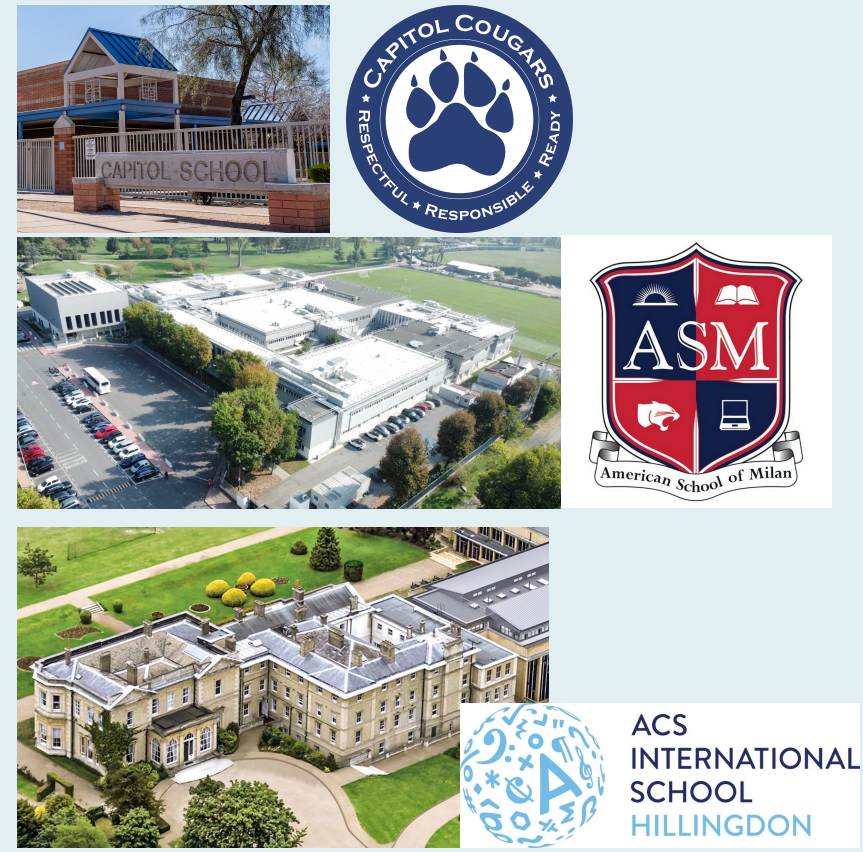

# currently…

San Luis Obispo High completed a 10 year, \$100 million renovation project thanks to the passage a Measure D.

Completely rebuilt main classroom structures and stadium, added a pool and cafeteria Commons, and upgraded technology throughout the campus

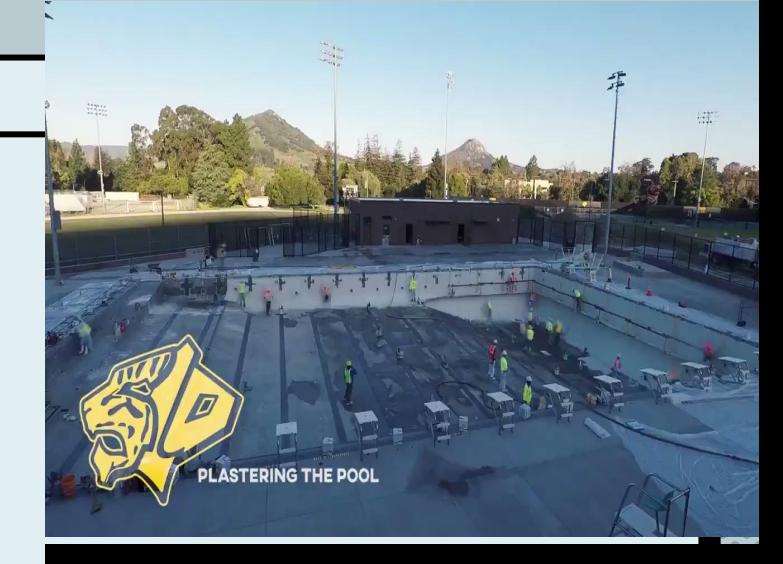

# **San Luis Obispo High School College & Career Pathways**

AGRICULTURE AND NATURAL RESOURCES

**BUILDING AND** CONSTRUCTION

**RESIDENTIAL & COMMERICAL** 

Intro: Wood I

Concentrator: Construction | A&B (BITA 1)

Capstone: Construction II A&B (BITA 2)

**CABINETRY, MILLWORK & WOODWORKING** Intro: Wood I

Concentrator: Wood II A&B

Capstone: Wood III A&B

**FASHION & INTERIOR** 

DESIGN

**FASHION & INTERIOR DESIGN** 

Intro: Introduction to Fashion Interiors

Concentrator: Fashion Design A&B and Interior

ANIMAL SCIENCE

Intro: Animal Science A&B

Concentrator: Small Animal Pre Vet A&B Capstone: Animal Anatomy/Physiology& Vet Med A&B

ORNAMENTAL HORTICULTURE

Intro: Ornamental Horticulture

Concentrator: Art & History of Floral Design A&B

Capstone: Floral Design Field Experience A&B

EDUCATION, CHILD

**DEVELOPMENT &** 

**FAMILY SERVICES** 

EDUCATION

Intro: Developmental Psychology of Children Concentrator: Careers with Children I A&B Capstone: Careers with Children II A&B

**HOSPITALITY, TOURISM &** 

RECREATION

HOSPITALITY, TOURISM & RECREATION

Intro: Culinary Arts I

Concentrator: Culinary Arts II A&B

AGRICULTURE BUSINESS

Intro: Ag Leadership P

Concentrator: Aq Speech Comm. A&B

Capstone: Agribusiness Sales & Marketing A&B **AGRISCIENCE** 

Intro: Ag Biology A&B

Concentrator: Chem & Agriscience A&B

Capstone: Agriculture System Management A&B

ARTS, MEDIA AND

ENTERTAINMENT

**DESIGN, VISUAL & MEDIA DESIGN** 

Intro: Digital Design P

Concentrator: Intermediate Graphic Design

Capstone: Advanced Graphic Design

PRODUCTION & MANAGERIAL ARTS

Intro: Digital Design P

Concentrator: Intermediate Film/Video

Capstone: Advanced Film/Video **ENGINEERING &** 

ARCHITECTURE

**ENGINEERING DESIGN** 

Intro: Engineering Draw I

# CTE at SLOHS

San Luis Obispo High offers 17 different pathways and six dual enrollment courses.

Trimester System = 5 trimester classes to complete a pathway, for a total of 300 hours.

> . . . . . . . . . . . . . . . . . .

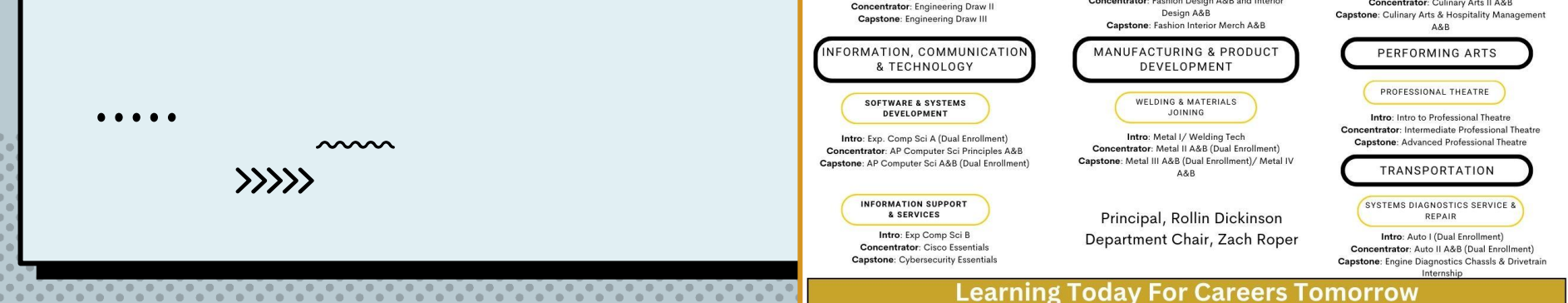

# **DigitalMedia Pathway Goals**

1. Expose students to the vast array of Digital Media career opportunities and recruit talent to our pathway

2. Provide students with real-world opportunities to apply the skills they are learning on campus and in the community.

3. Collaboration with other pathways and departments to show the interconnectedness of industries, knowledge and skills.

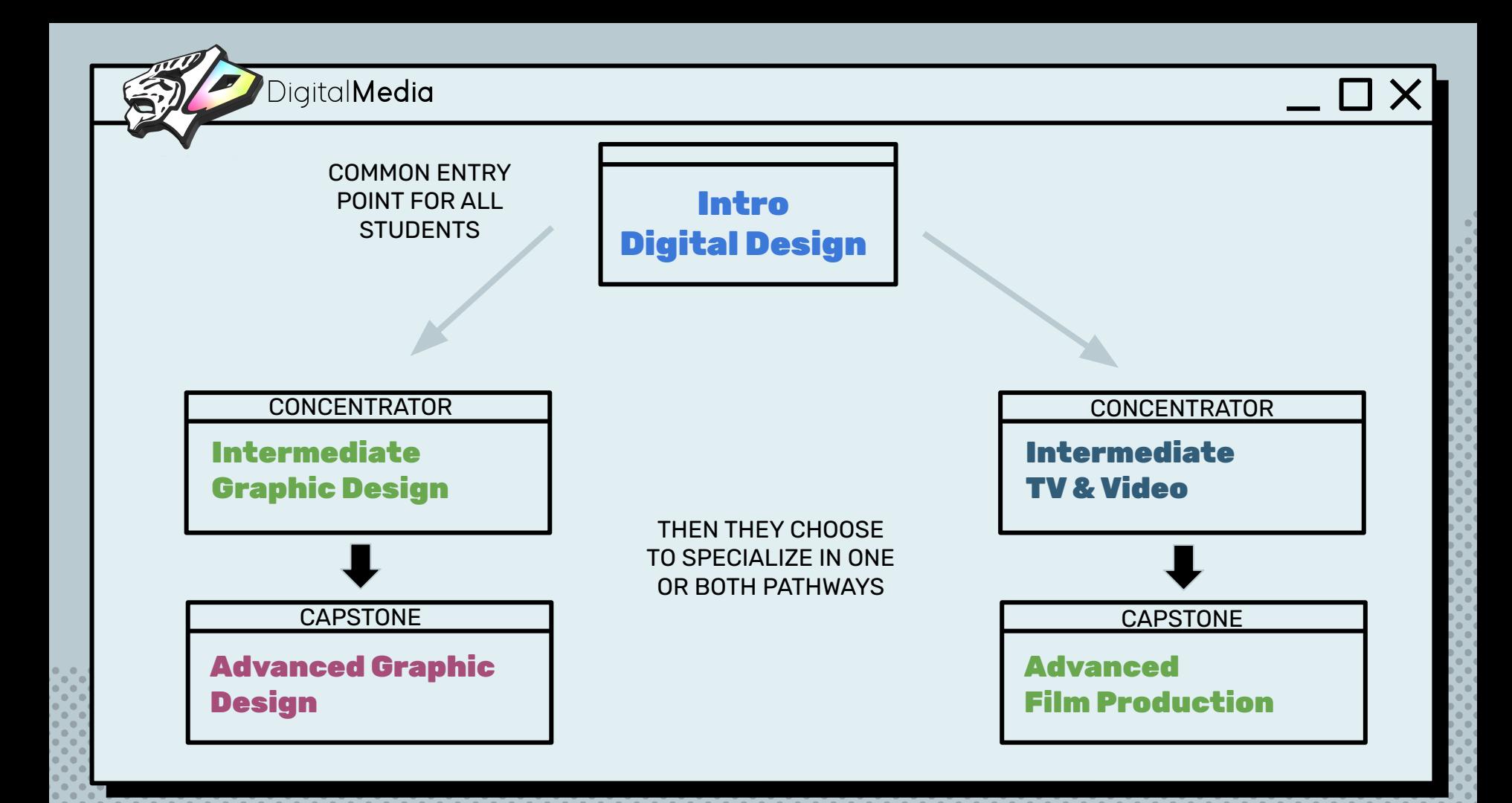

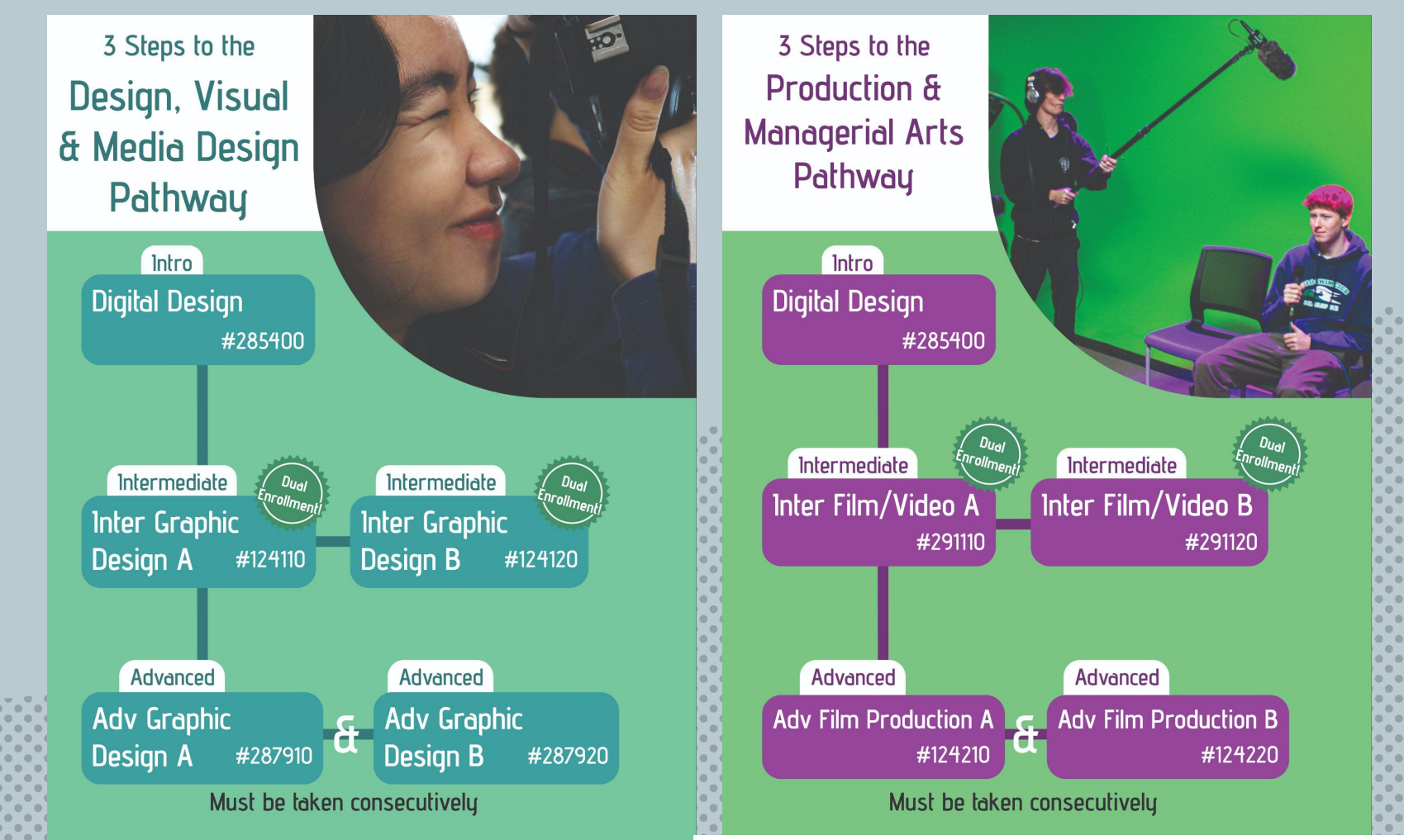

Designed by Adv. Graphic Design student Cal Lanier!

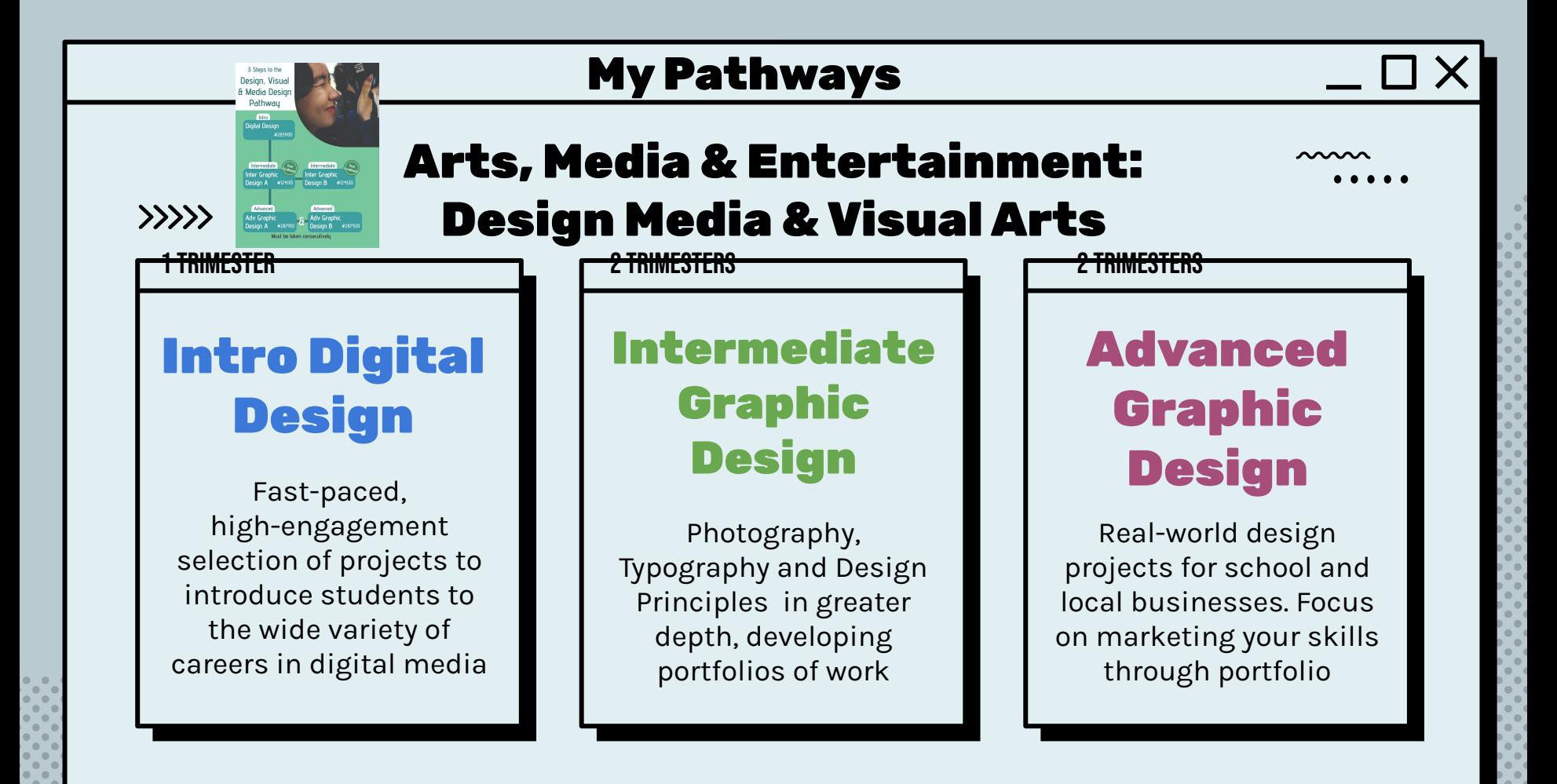

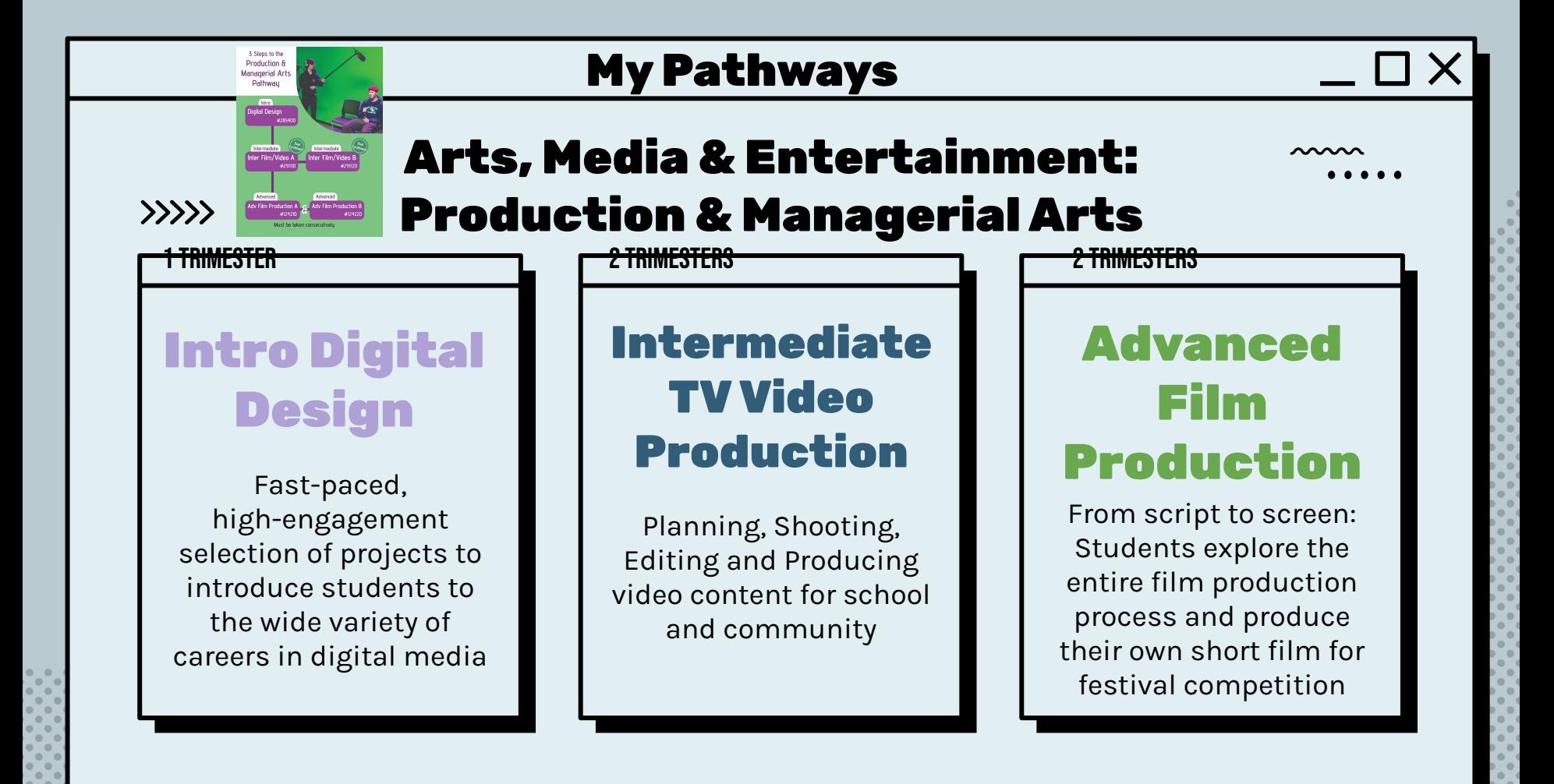

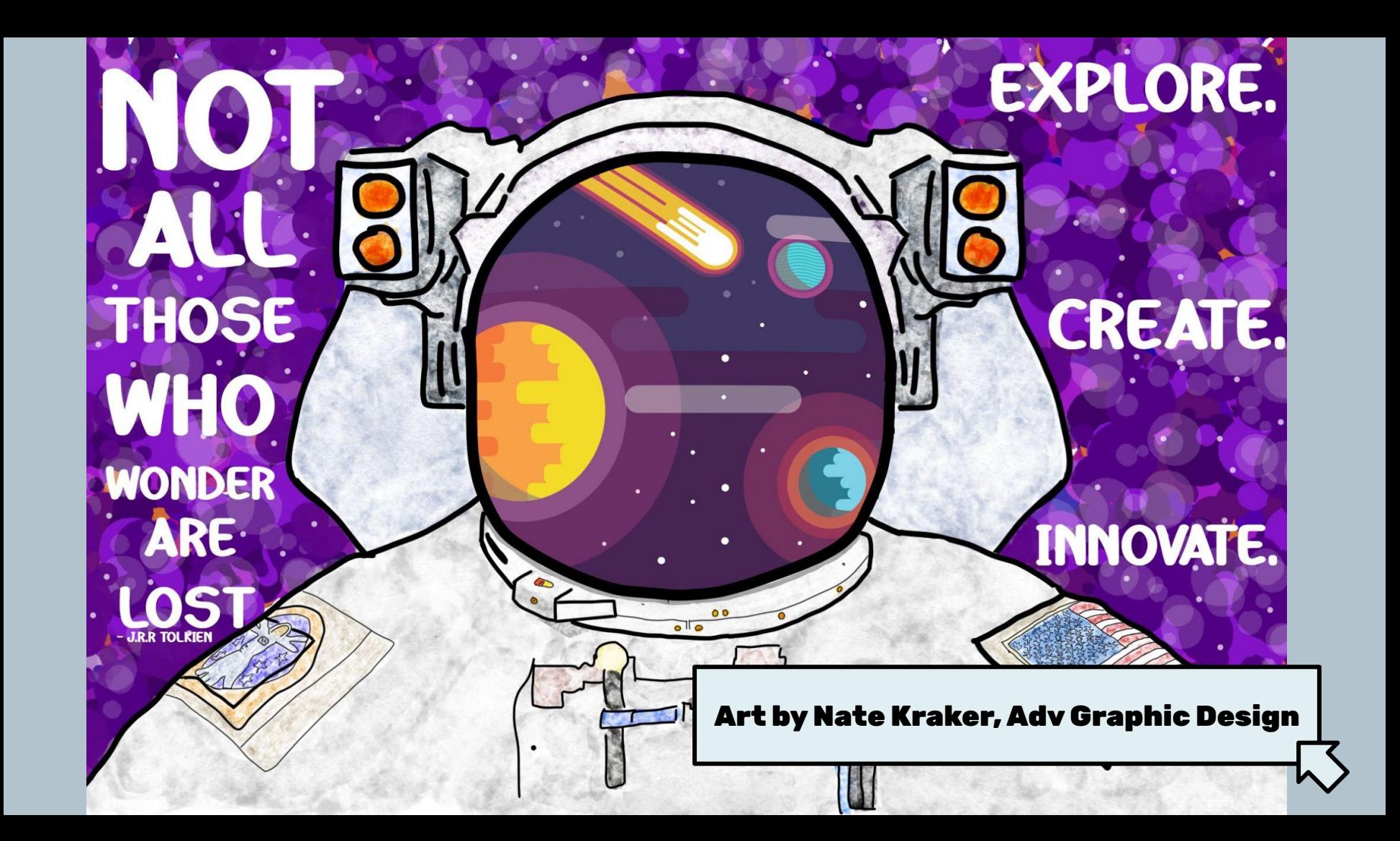

# Software Considerations

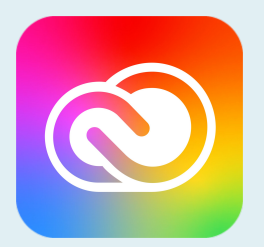

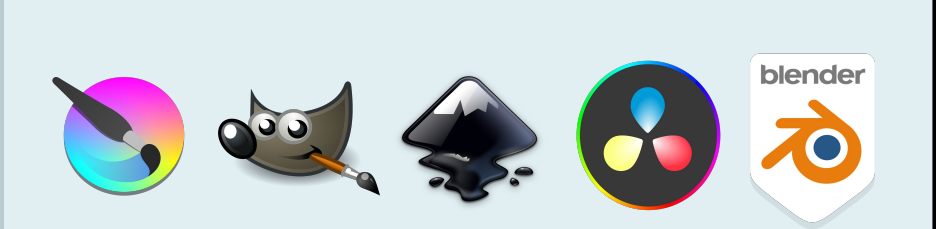

# **Adobe Creative Cloud for Enterprise**

Approx. \$7500/year for 10,000 seats

Access to ALL industry-standard programs such as Photoshop, Illustrator, Premiere, AfterEffects and more.

Students can earn certification via [Certiport](https://certiport.pearsonvue.com/Certifications/Adobe/ACP/Overview) [testing](https://certiport.pearsonvue.com/Certifications/Adobe/ACP/Overview) during your program

# **Free Alternatives**

[Krita.org](https://krita.org/en/) - Photoshop Alternative [GIMP.org](https://www.gimp.org/) - Basic Photoshop Alternative [Inkscape.org](https://inkscape.org/) - Illustrator Alternative

[DaVinci Resolve](https://www.blackmagicdesign.com/products/davinciresolve) - Powerful Video Editing [Blender](http://blender.org) - 3d Modelling, Animation, Editing, Special Effects and more

# **Intro Digital Design**

**13 Weeks - 5 days a week**

```
Overview of Digital Media Careers with 
creative projects
```

```
"Salad Bar" Design - try a bit of 
everything!
```
**High Engagement, Low Risk**

**Grading on completion, work at your own pace, extend where you find interest.**

# **Topics Covered:**

- **● What are pixels?**
- **● Digital Images & File Formats**
- **● Collage & Compositing Images**
- **● Concept Art/Photobashing**
- **● Digital Painting**
- **● Vector Art**
	- **● Graphic Design Essentials**
- **● Typography**
- **● Logo Design**
- **● Character Design for Animation**
- **● 3D Modelling and Animation**
- **● Working in 3D space**
- **● Level Design for Games**
	- **● 3D modelling for printing**

Digital Design 1 Pixel Art Winter 2022

 $\circ$   $\bullet$   $\left( +\right)$ 

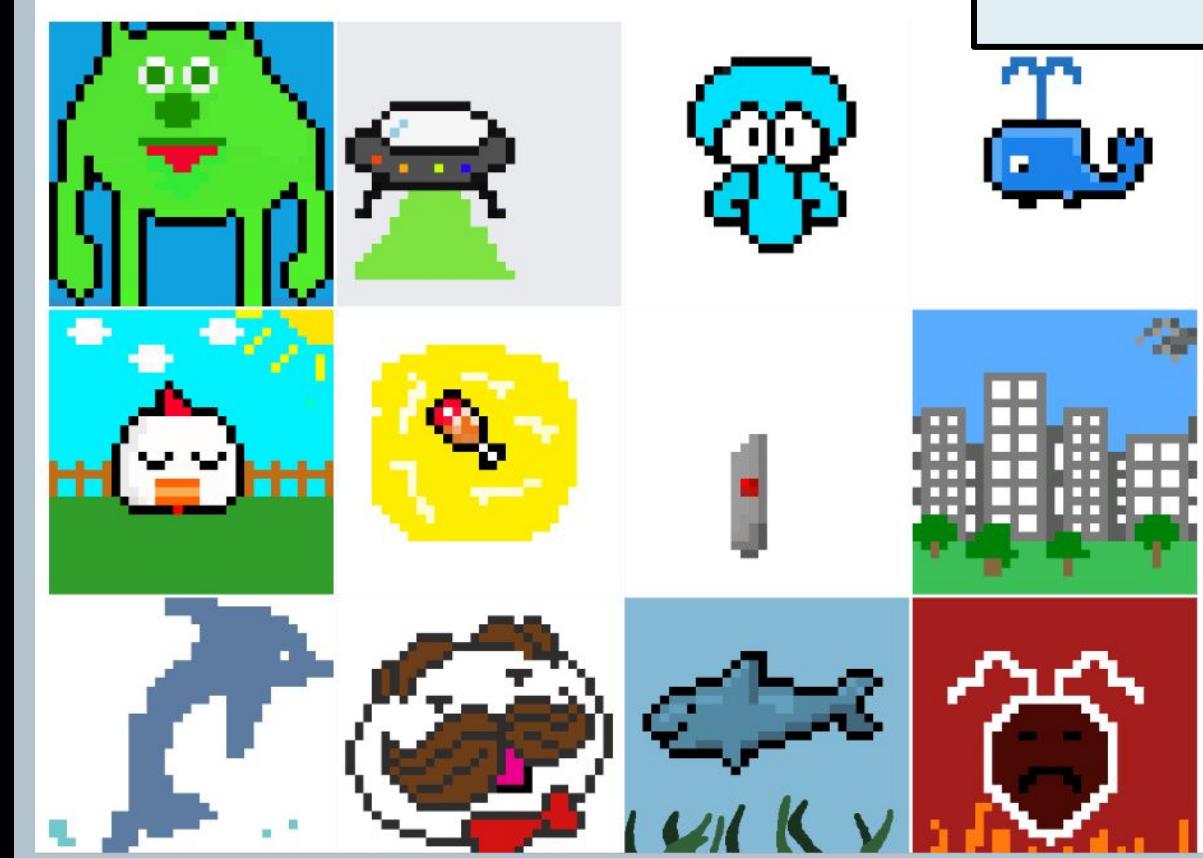

# Week 1 Project: What are Pixels?  [How are](https://photos.google.com/share/AF1QipMvAXs0_k3Gk2ExifM0Co9Qr2d9gA4H1DFmr8Uj5tvb2vI5G6hO-RKmJ9eYjSR4mQ?key=ZHM3bHdRcWprUVYyZWJoUzhDU0NkdVBxMGs2aEhR) they used in Digital Media?

Students begin with a 32X32 grid paper and sketch designs for pixel characters. Then they learn the basic tools of Adobe Photoshop to design with pixels and animate simple "sprites" that could be used for games. The history of video games and early special effects are explored.

# Believable Space projects Fall 2023

Sep 13 - 15, 2023

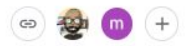

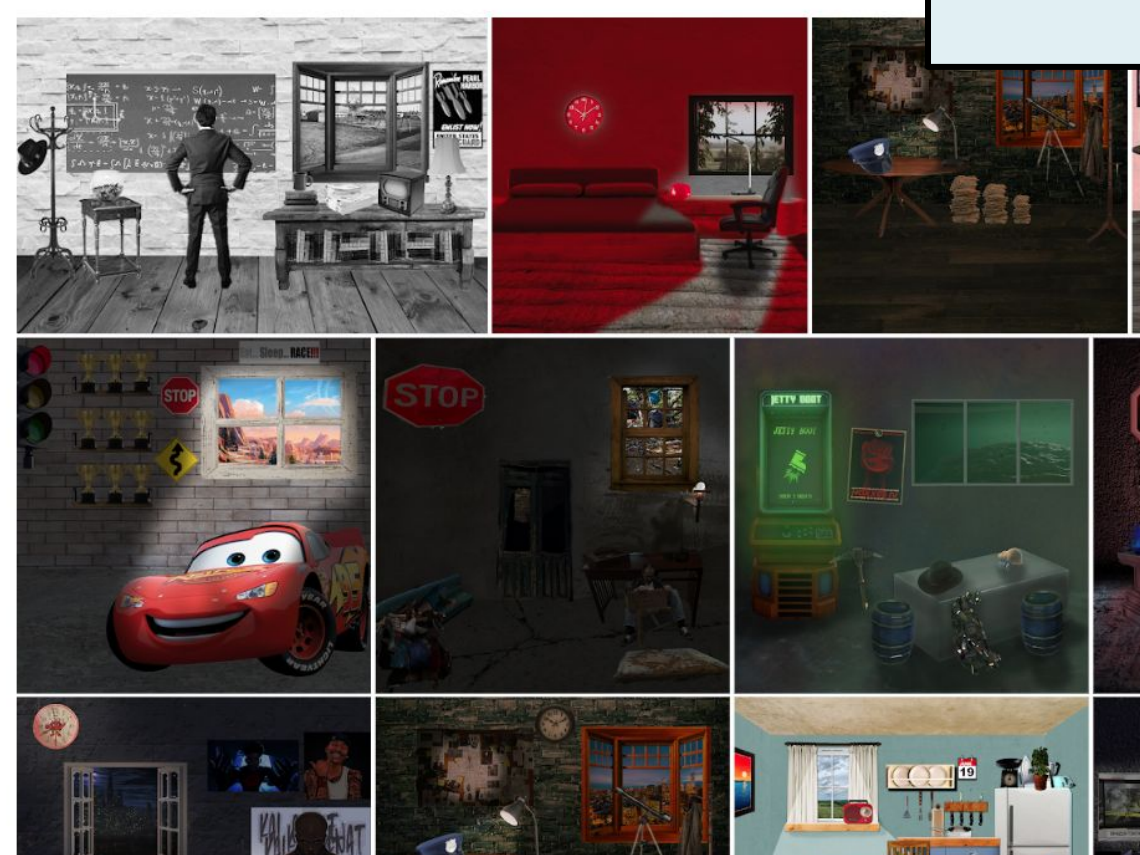

# [Week 4 Project:](https://drive.google.com/file/d/1vfrYE75cdfwx_Muu22KhPCbxmxWE5pEc/view?usp=drive_link) [Believable Space](https://drive.google.com/file/d/1vfrYE75cdfwx_Muu22KhPCbxmxWE5pEc/view?usp=drive_link) [Collage with found ima](https://photos.google.com/share/AF1QipMvAXs0_k3Gk2ExifM0Co9Qr2d9gA4H1DFmr8Uj5tvb2vI5G6hO-RKmJ9eYjSR4mQ?key=ZHM3bHdRcWprUVYyZWJoUzhDU0NkdVBxMGs2aEhR)ges

\*adapted from edex.adobe.com

Students choose a fictional character and design a simulated 3D room for them by selecting, manipulating and lighting images they collect online. Fundamentals of working in layers, adjusting color and lighting, perspective and concept art are discussed.

# [Week 8 Project:](https://drive.google.com/file/d/1B4s8EJp1cFIWS6ogSxIqyO_2jzkqOC15/view?usp=drive_link) [Character Design](https://drive.google.com/file/d/1B4s8EJp1cFIWS6ogSxIqyO_2jzkqOC15/view?usp=drive_link) Pitch Your New Animated Series

Students are told they've been hired to develop a new animated series for Cartoon Network. They develop character designs using vector art and pitch their story concepts to the class.

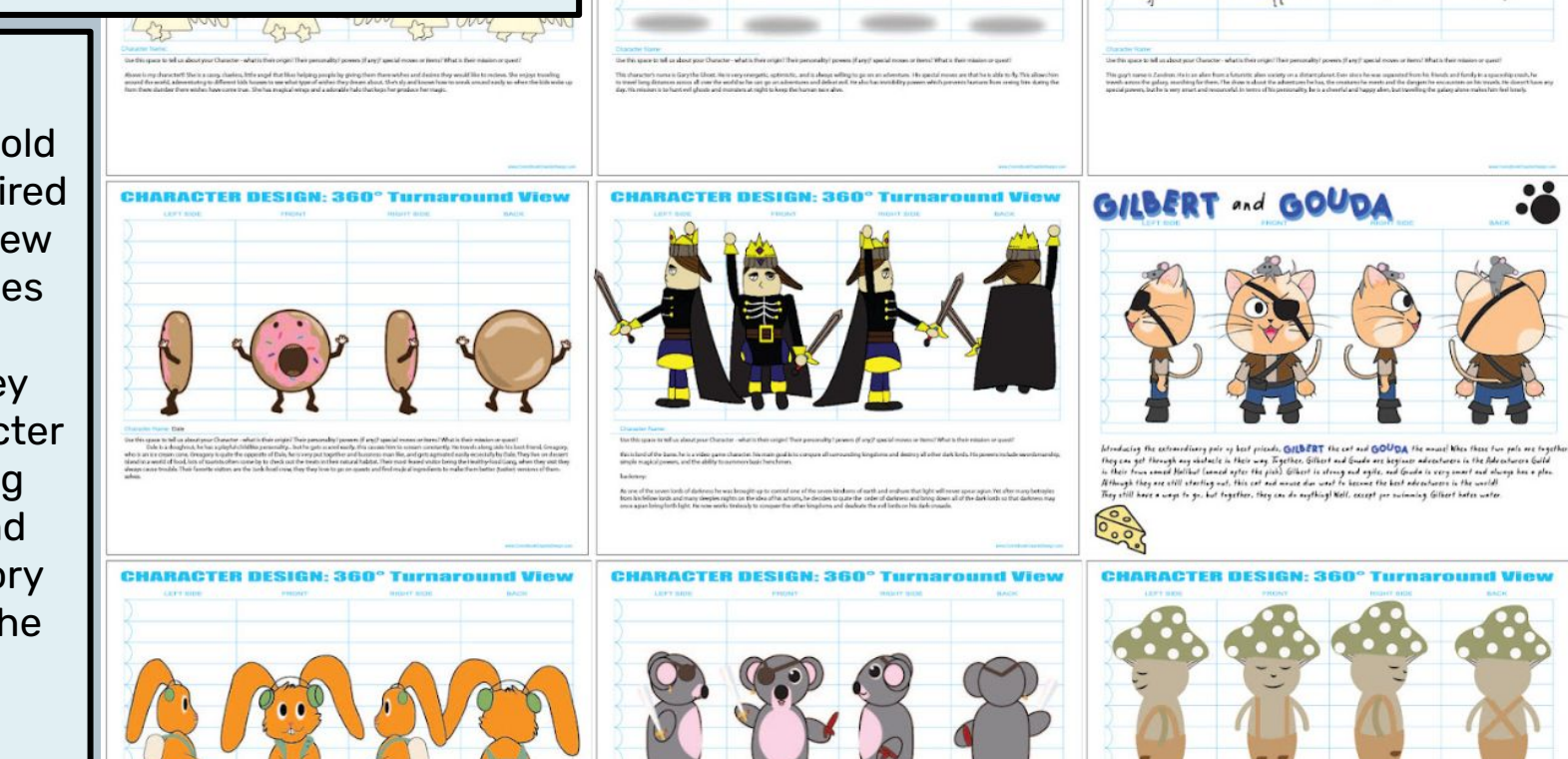

**CHARACTER** 

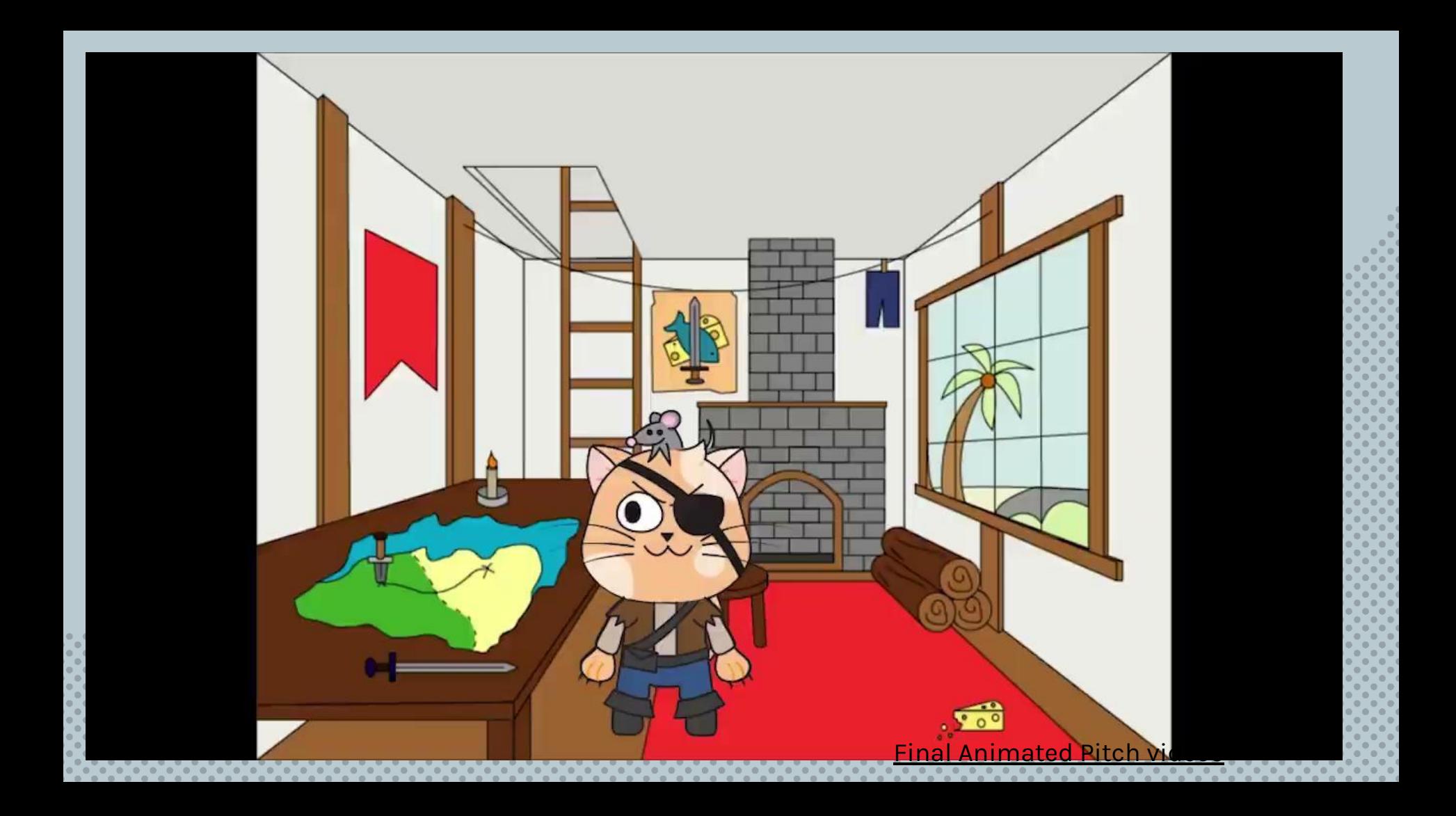

# [Week 11 Project:](https://drive.google.com/file/d/116RZTnsXH5Y6BWB3y6K8MSP-1AA5cQd8/view?usp=drive_link) [3D Modeling with Blender](https://drive.google.com/file/d/116RZTnsXH5Y6BWB3y6K8MSP-1AA5cQd8/view?usp=drive_link) Isometric Rooms

Learn the fundamentals of working in 3D space by creating an isometric room, modelling furniture, windows, and personal items, then they add realistic materials and lighting to the scene. Overview of game design, creating assets, modelling from real-life reference and online resources for learning how to model complex objects.

Isometric Room Digital Design 1 Winter 2023 Feb 22, 2023

 $\circ$   $\frac{1}{2}$   $\circ$   $\frac{1}{2}$   $+$ 

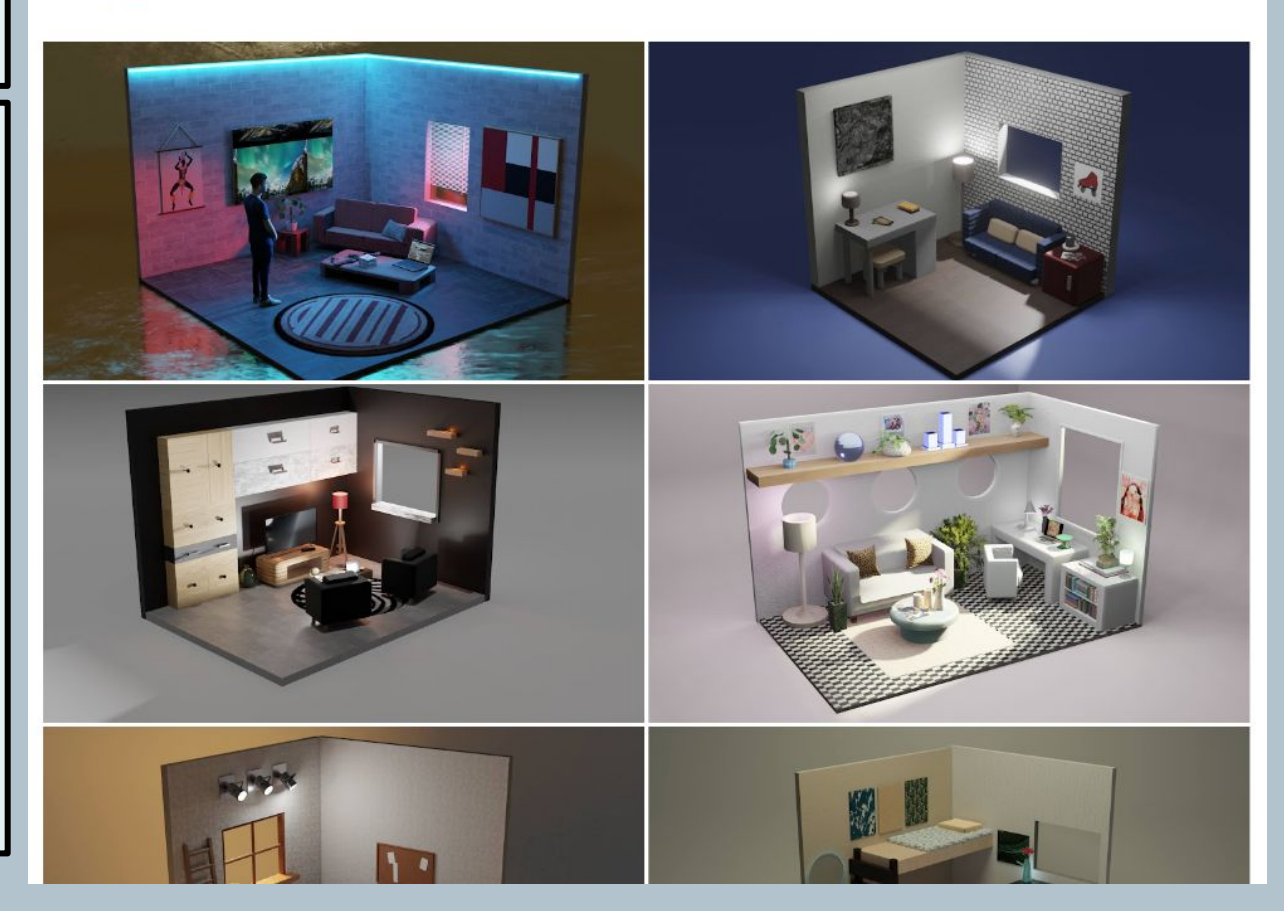

### Final Projects: Student's Choice

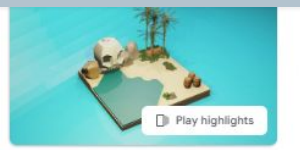

Digital Design 1 Final Projects 2022-23

May 31 - Oct 30: 2023

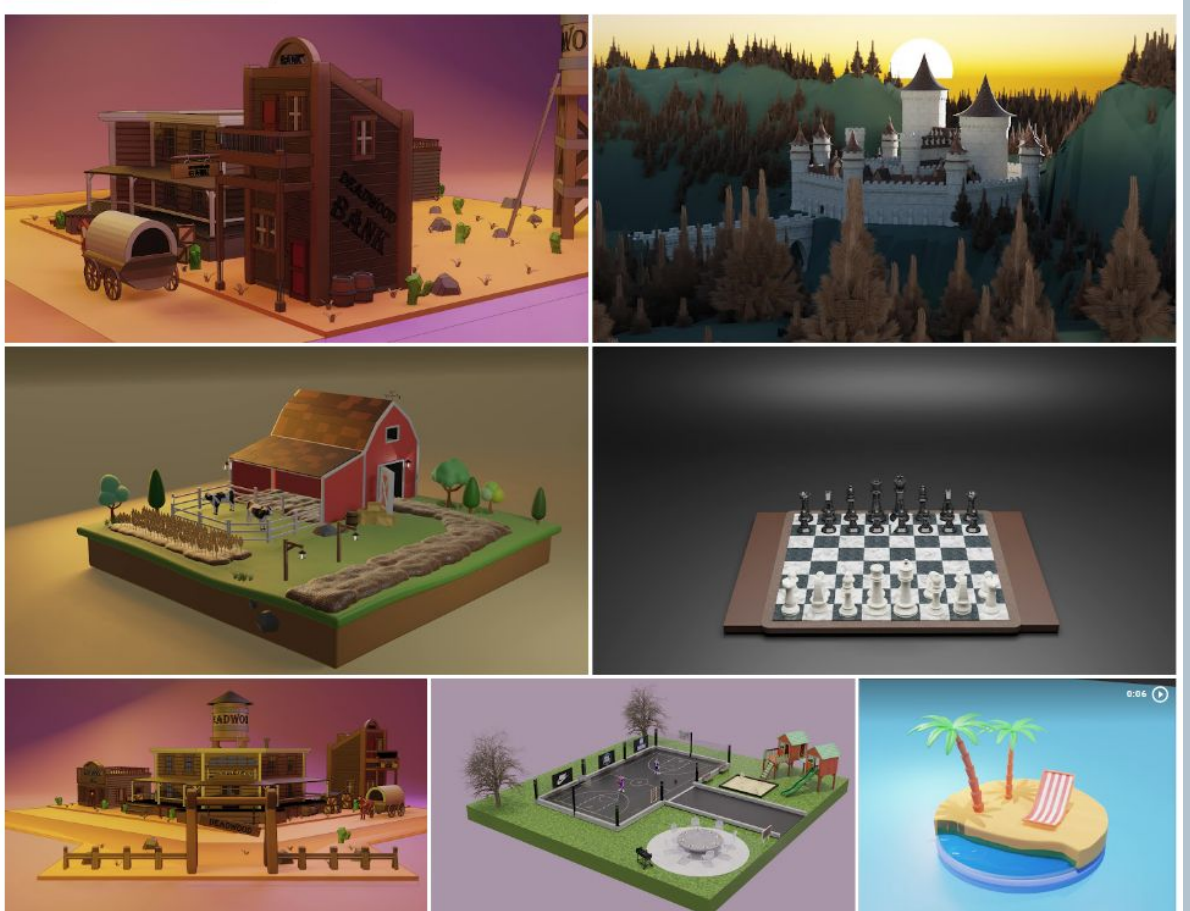

Students choose their favorite software or skill they've learned during the trimester and pitch an idea for their own final project. They have 6-7 class periods to work on it and then present to the class their creative process and goals for extending their learning.

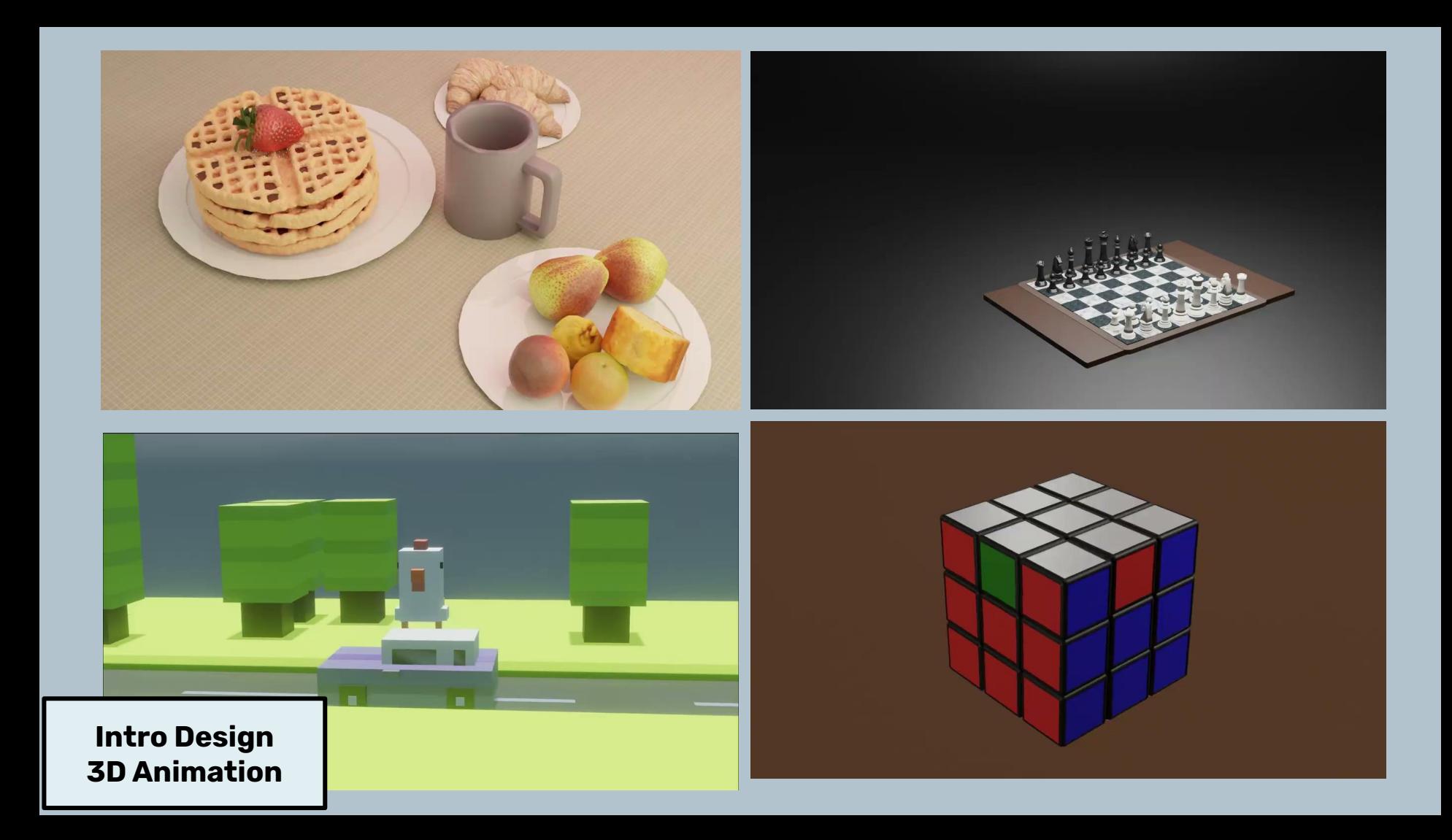

# Intermediate Graphic Design

- **2 Trimesters for Part A and B**
- **Digital Camera Basics with a 1-to-1 equipment ratio**
- **Deeper dive into Photoshop skills for editing and graphic design**
- **Adobe Certification Test at end of Part B**

**Real-world creative tasks for a client**

# **Topics Covered:**

- **● Operation of a Digital Camera**
- **● Adv. Digital Images & File Formats**
- **● Portraiture, Landscapes, Product Photography, Advertising**
- **● Graphic Design and Typography**
- **● Working with Clients**
	- **● Self-Assessment and Creative Growth**
- **● Preparing an exhibition**
- **● Studying for and achieving professional certification**

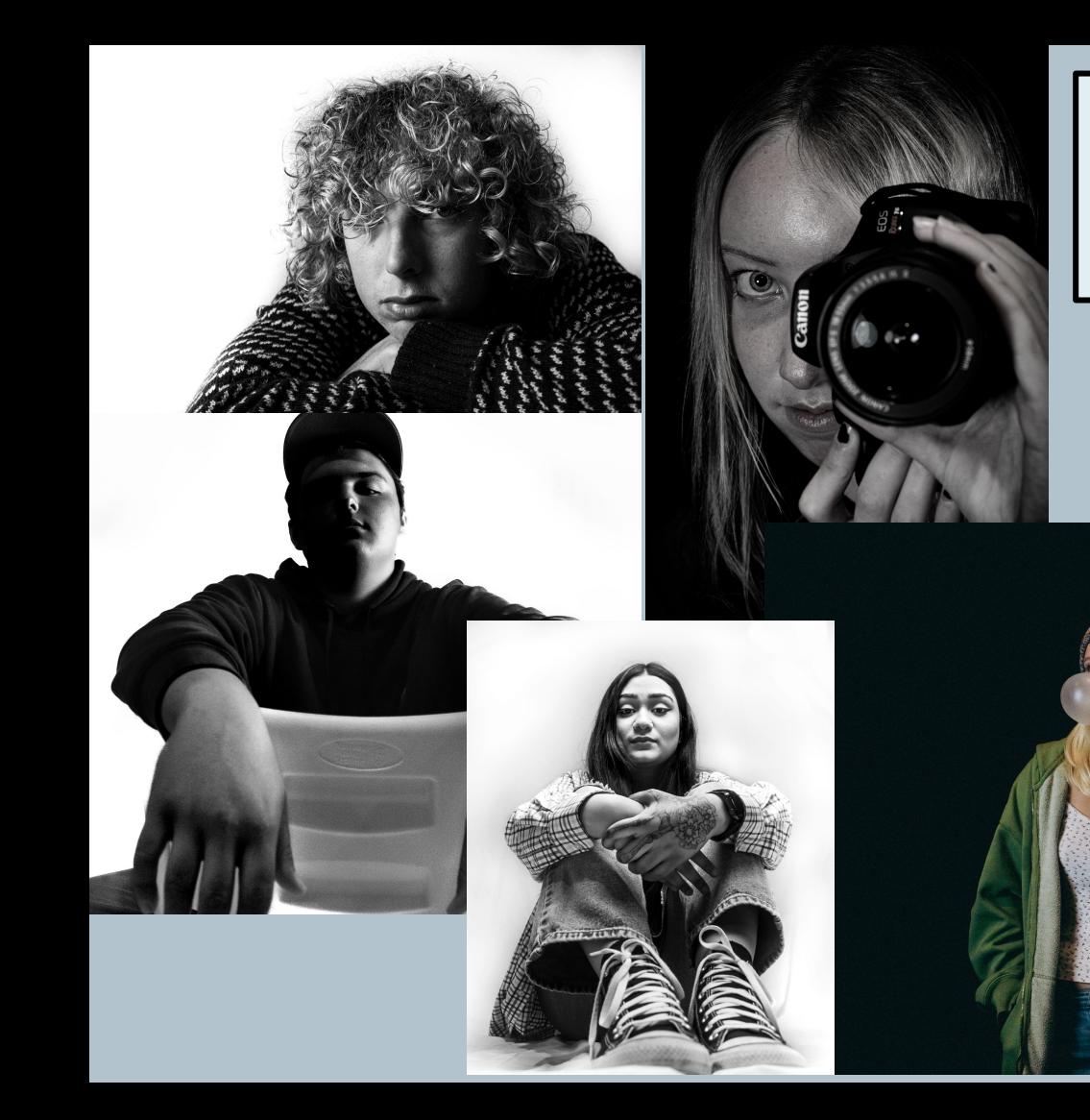

# [Intermediate Design/Photo](https://docs.google.com/document/d/1ge-ZL07HvlOiefOptJMVEau6JhexyaAHHPeukWeKK0E/edit?usp=drive_link) [Portraits of a Client](https://docs.google.com/document/d/1ge-ZL07HvlOiefOptJMVEau6JhexyaAHHPeukWeKK0E/edit?usp=drive_link)

After watching a documentary of photographer Antoniou Platon, students are paired with a classmate they don't know and conduct interviews to get to know their personalities and interests. They then plan and execute a package of portraits for their "client"

[Handout link](https://docs.google.com/document/d/1ge-ZL07HvlOiefOptJMVEau6JhexyaAHHPeukWeKK0E/edit?usp=sharing)

# Outdoor Portraits

### Training for taking Senior Portraits!

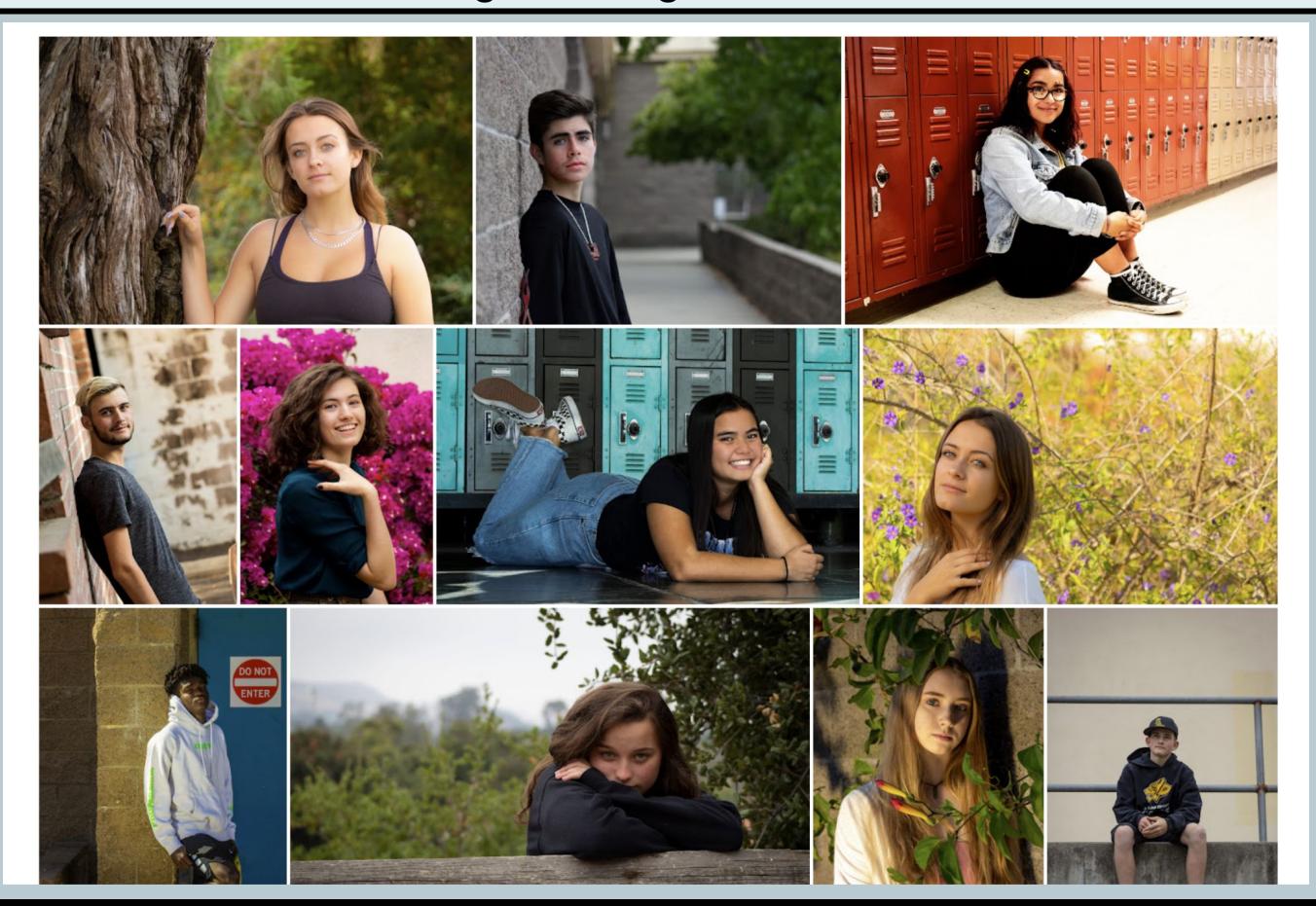

# **[Intermediate Design/Photo:](https://photos.google.com/share/AF1QipO4IKzUpcT4GqQ_9EXwV1hRE0FXn5H_S2pQ3aDxZB2shnSEy0vouYjSVFz9tl_Q-w?key=T1h1T0habW44YkJqanByNmJWWXZqa0hlaWo0OUZR)**

# **[Movie Poster Design](https://docs.google.com/document/d/1abq0C5tSedTAhmDoCltiDD1UmKbVYIK0SPPHMdDbkZ4/edit?usp=sharing)**

Students plan, shoot and assemble a movie poster for a target audience, exploring typography

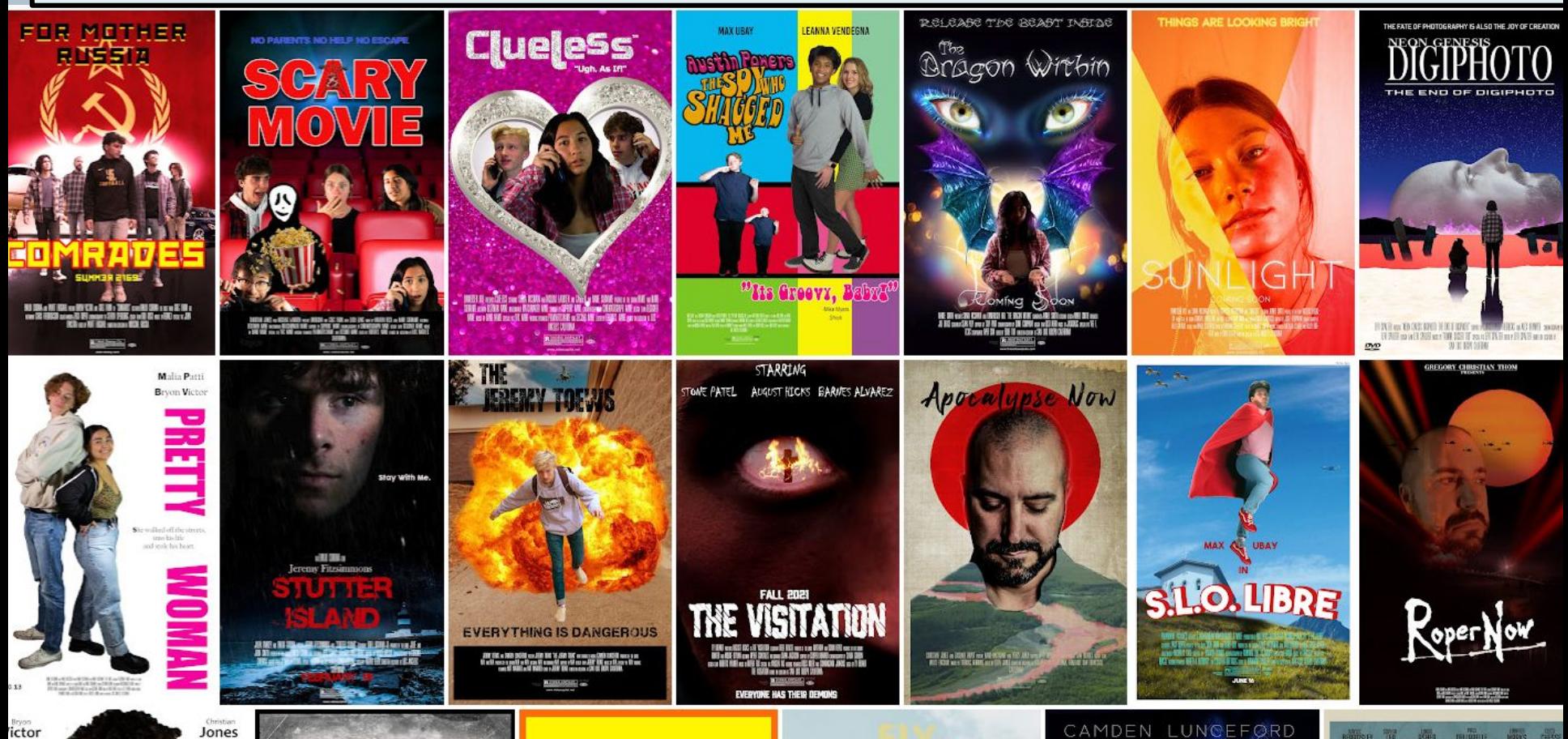

# **Final Exhibition Posters T3 2022**

Aug 30, 2019 - Jun 9, 2022

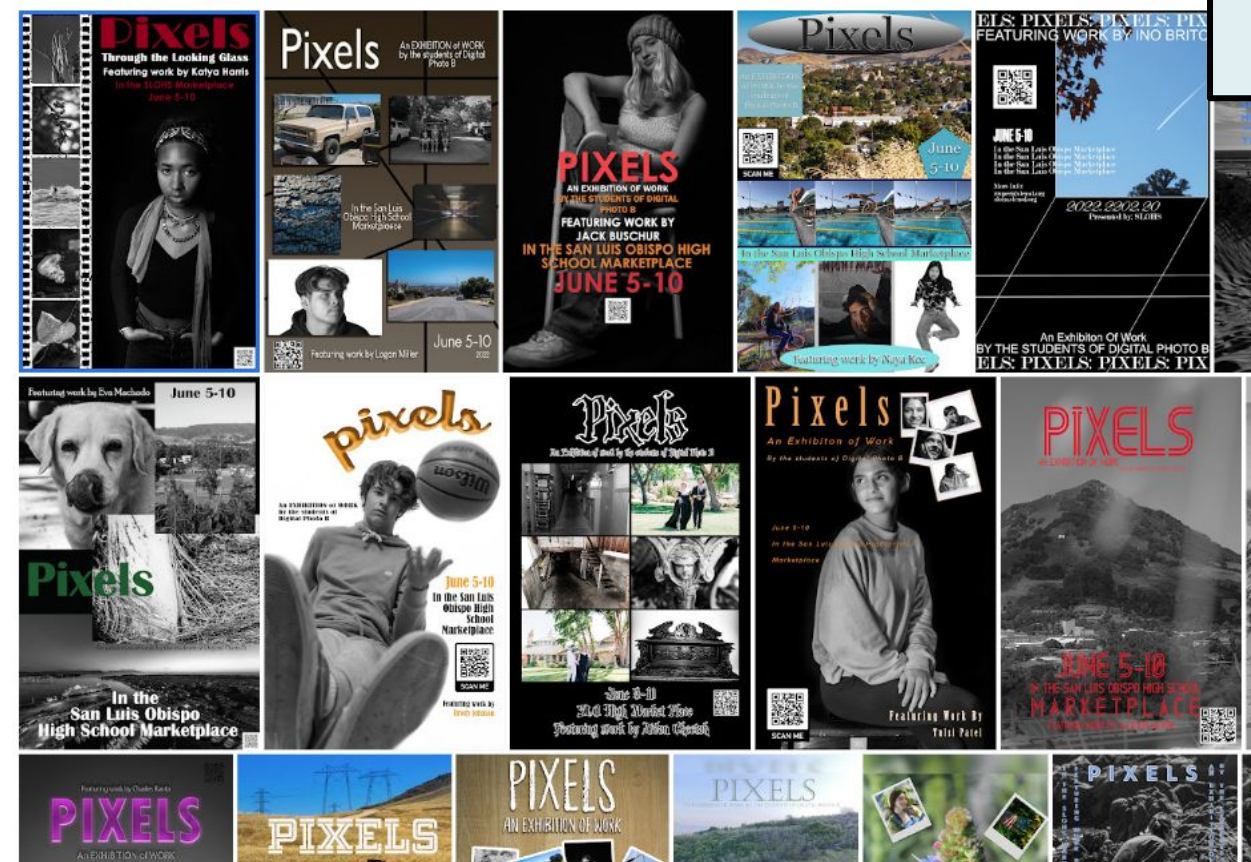

# [Intermediate Design/Photo](https://photos.google.com/share/AF1QipN_EY--CXWZ5pubwKEbLqwHuBBlA-zSH8Ps5168yIUlzNe4oKJ95-lblK8VSilpow?key=M2hyTzhQMWE5MWxCcmlhdFZ2QnZfbkt0SW5XTGxR) [Final Exhibitions](https://docs.google.com/document/d/1TvQ9rk3iIEA0jJP_myXut87GhDdKoPbh_LN7pkUHp2I/edit?usp=sharing)

At the completion of the course students plan an exhibition of their work for the school community. They select their best images, print and mount them, and design a poster advertising their show to the community. Work is displayed in our Commons

# [Intermediate TV Video](https://photos.google.com/share/AF1QipN_EY--CXWZ5pubwKEbLqwHuBBlA-zSH8Ps5168yIUlzNe4oKJ95-lblK8VSilpow?key=M2hyTzhQMWE5MWxCcmlhdFZ2QnZfbkt0SW5XTGxR) TNN Daily News Show

Students are responsible for the daily production of our school new channel on Youtube. They rotate through the various production roles and produce stand-alone video packages for broadcast.

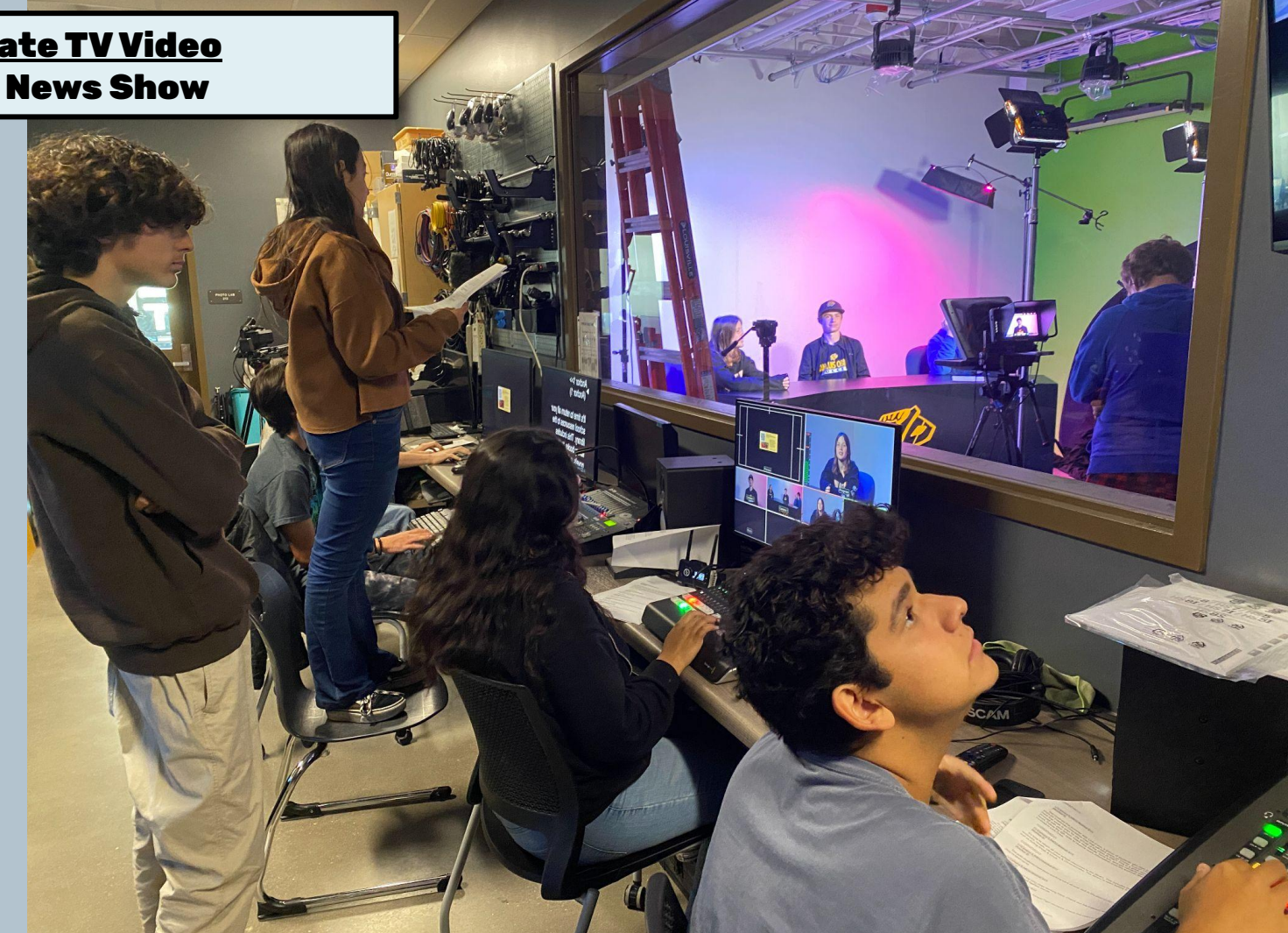

# [Intermediate TV Video](https://photos.google.com/share/AF1QipN_EY--CXWZ5pubwKEbLqwHuBBlA-zSH8Ps5168yIUlzNe4oKJ95-lblK8VSilpow?key=M2hyTzhQMWE5MWxCcmlhdFZ2QnZfbkt0SW5XTGxR)

# TNN Daily News Show

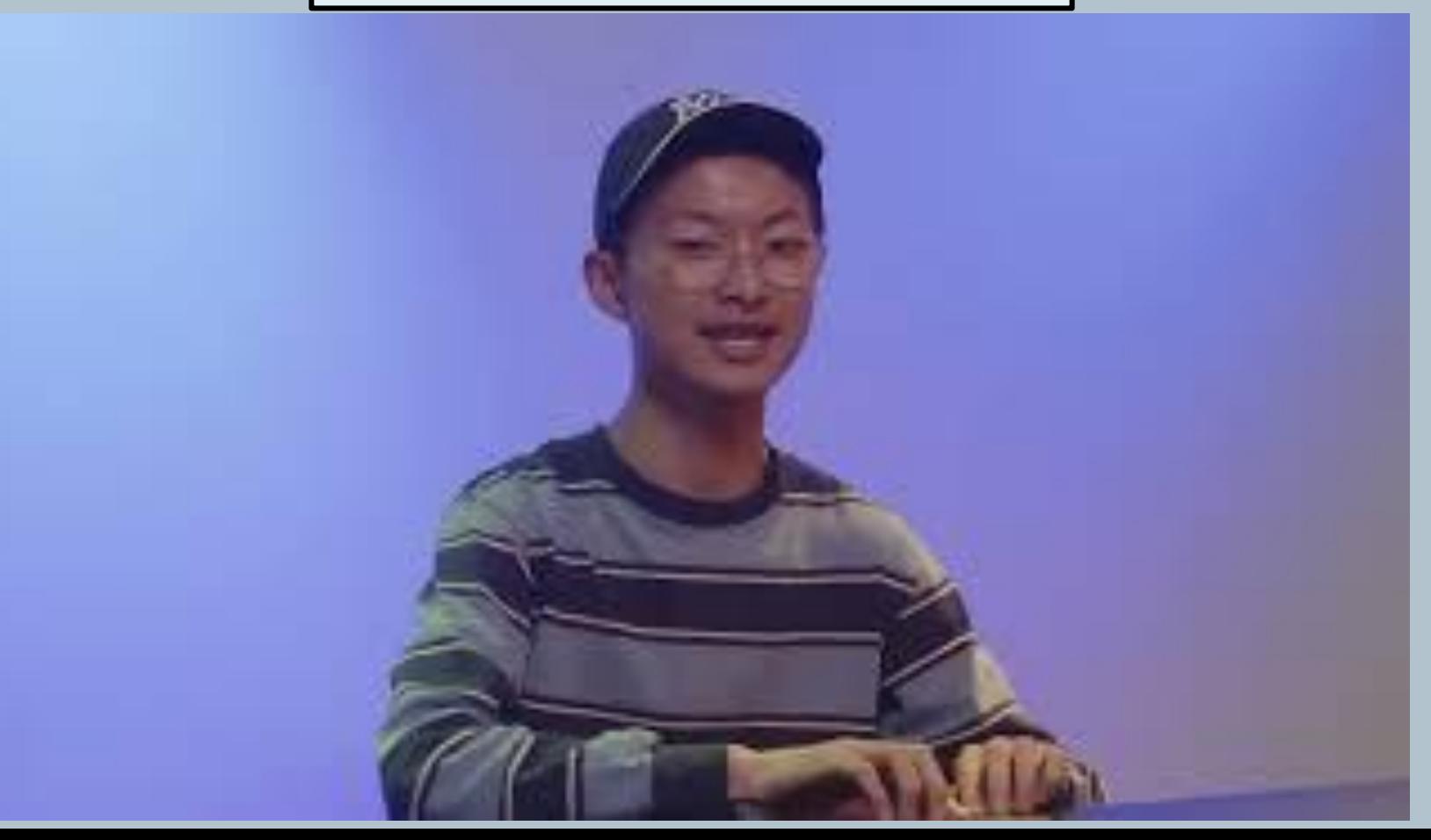

# [Intermediate TV Video](https://photos.google.com/share/AF1QipN_EY--CXWZ5pubwKEbLqwHuBBlA-zSH8Ps5168yIUlzNe4oKJ95-lblK8VSilpow?key=M2hyTzhQMWE5MWxCcmlhdFZ2QnZfbkt0SW5XTGxR) Sports Broadcasting & Livestream

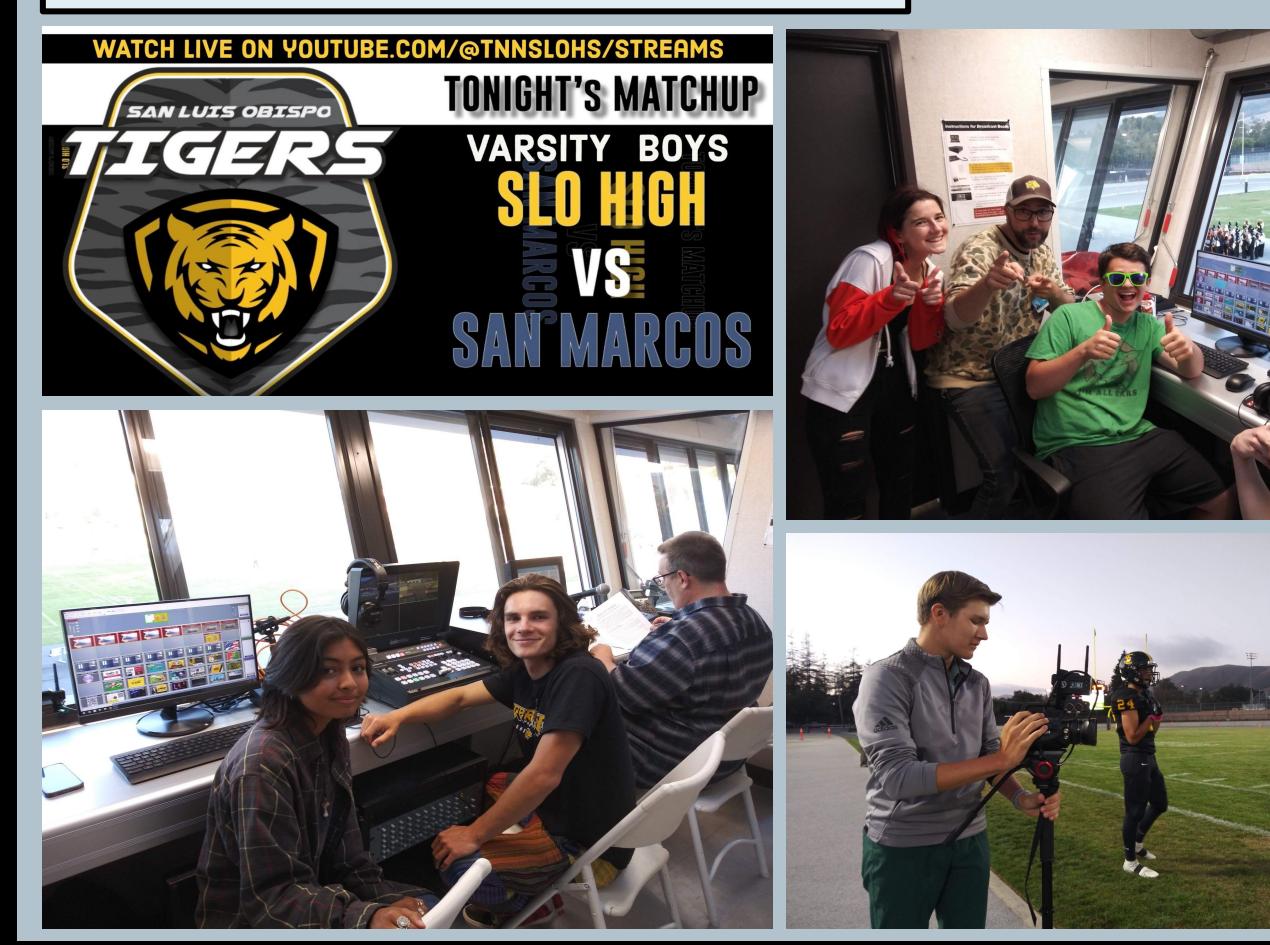

- Students are trained and employed to run our scoreboard screen and remote control cameras at our home stadium.
- Games are live-streamed on Youtube so that family in other cities can watch along.
- **Advanced Graphics** students design billboard ads for local sponsors and game graphics to engage the crowd!

# **Advanced** Graphic Design

- **2 Trimesters for Part A and B**
- **Serves as the school's design studio**
- **Client-focused projects based on the ideas of the MYP Design Cycle**
- **Focus on advertising, product design, packaging, motion graphics, merchandise, and more**
- **Where possible, create opportunities for students to be paid for their work!**

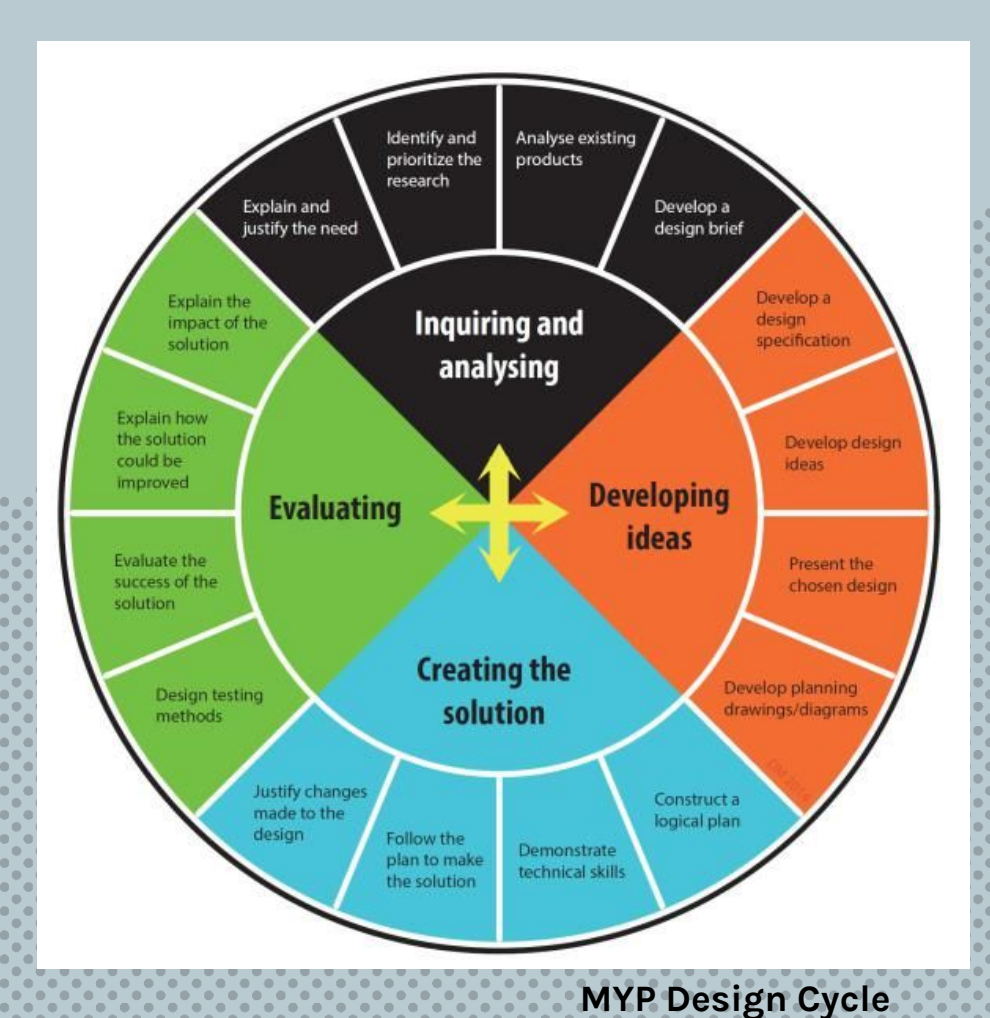

# **Capstone Class: Adv. Graphic Design:**

[Sports Schedule Posters](https://docs.google.com/document/d/1guY5QkksUnNe7bImdpY_Ubm4VRTM2bN4qWtPfFJd1yk/edit?usp=sharing)

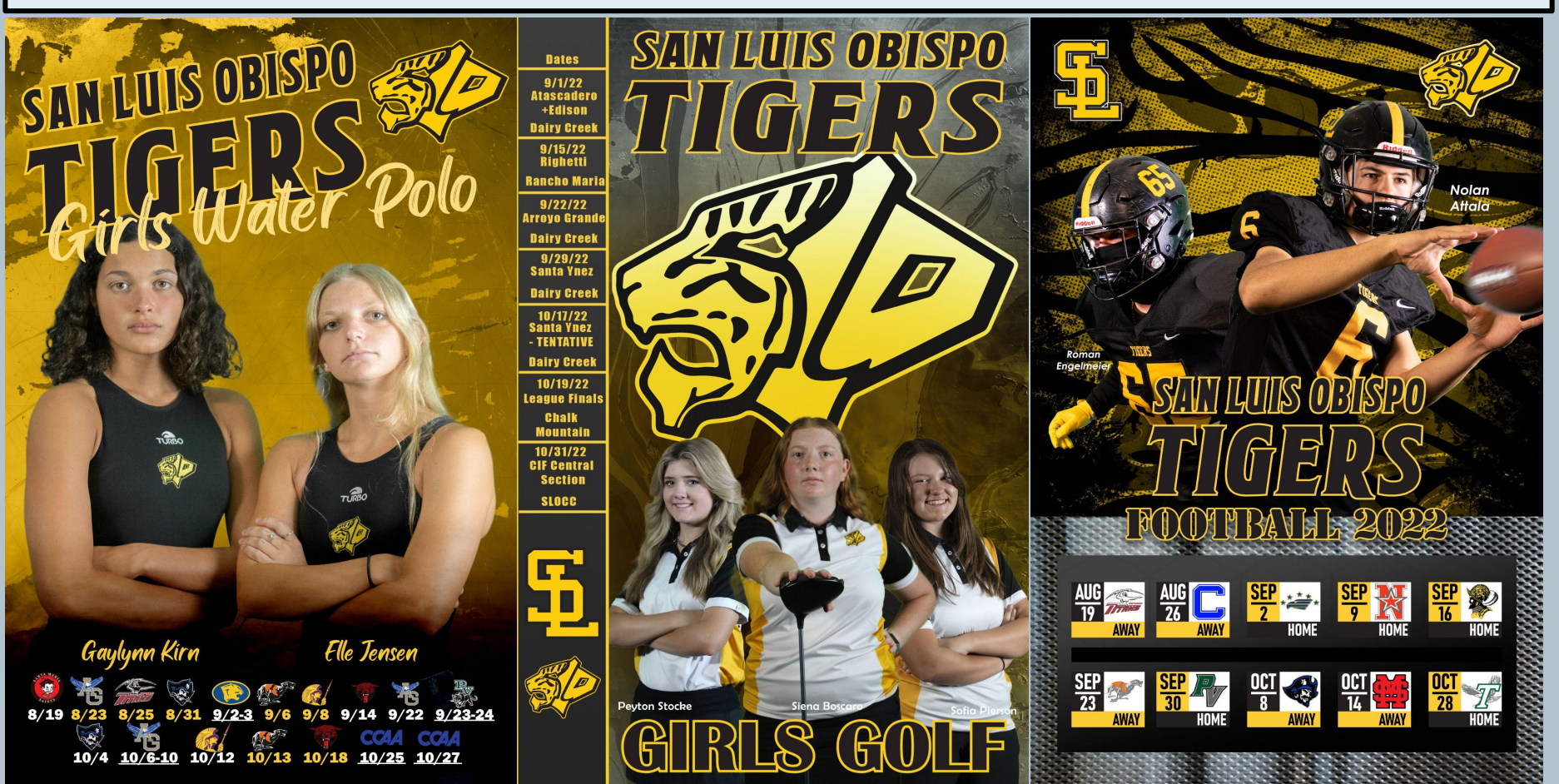

SLCUSD Human Resources Hiring Flyers

# **New HIRING BUS DRIVERS**

**PAY:**<br>Bus Driver: 18 Step pay scale<br>Step 1 = 523, 22 Step 3 = 525 60. Step 18 = 535.82 Cost of living increases

# **SAN LUIS COASTAL** UNIFIED SCHOOL DISTRICT **NOW** HIRING **HOURS**

-8 hour positions - Overfime and weekend work available

**FULL BENEFITS** 

- Retirement, paid holidays, paid vacation - Paid sick / personal time, paid uniforms<br>- Meal reimbursement for field trips<br>- Advancement promotions excilebts

### **PAY**

**FULL BENEFITS:** 

**Paid Vacation** 

- Custodian la 19 step pay secie<br>- Step 1 = SALIJS, Step 8 = SABAJ<br>- Cost of Ilving Increases<br>- S500 available for professional growth development

### **CONTACT**

Website: EdJoin.com/SanLuis@oastal **BGT Phone: (805) 549-1690** 

 $\begin{small} \textbf{B}[\mathbf{G}(\mathbf{u})] & \textbf{B}[\mathbf{G}(\mathbf{u})] & \textbf{B}[\mathbf{G}(\mathbf{u})] & \textbf{B}[\mathbf{G}(\mathbf{u})] & \textbf{B}[\mathbf{G}(\mathbf{u})] & \textbf{B}[\mathbf{G}(\mathbf{u})] & \textbf{B}[\mathbf{G}(\mathbf{u})] & \textbf{B}[\mathbf{G}(\mathbf{u})] & \textbf{B}[\mathbf{G}(\mathbf{u})] & \textbf{B}[\mathbf{G}(\mathbf{u})] & \textbf{B}[\mathbf{G}(\mathbf$ 

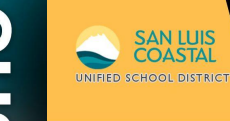

# **WE'RE HIRING BUS DRIVERS**

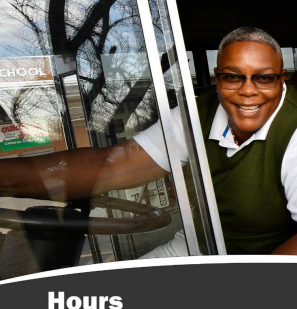

Flexible schedule 6 hrs to 8 hrs

**Training Available** 

**New Bus Driver training classes are free** 

**Fingerprinting fees are rimbursed** 

Paid training for behind the wheel

**Testing fees are reimbursed** 

805-549-1390

San Luis Coasta

.com / San Luis Coastal

**Summer work available** 

**Overtime work available** 

### Pay

**Bus Driver: 18 Step pay scale** Step  $1 = $23, .22$  Step  $3 = $25.60$ , Step  $18 = $35.82$ \$500 avaiible for professional growth development **Cost of living increases** 

### **Full benefits**

Payed holidays/Vacation Meal reimbursement for field trips **Paid Sick/Personal time Retirement Paid Uniforms** 

### 805-549-1390 805-549-1390 805-549-1390 in.com / San Luis Coasta 805-549-1390 805-549-1390 805-549-1390 062-549-1390 com / San Luis Coa .com / San Luis Coas .com / San Luis Coasta om / San Luis Coas om / San Luis Coasta om / San Luis Coa

805-549-1390

### **HOURS:**

Flexible schedule 6 hrs to 8 hrs **Summer work available Overtime work available** 

### **TRAINING AVAILABLE**

[Food Truck Project collaboration with Culinary Arts](https://docs.google.com/document/d/1AHQVRfqbyg_batX3LyV-e0h5c2-zVa5_Vx8IcuQTQo8/edit?usp=sharing)

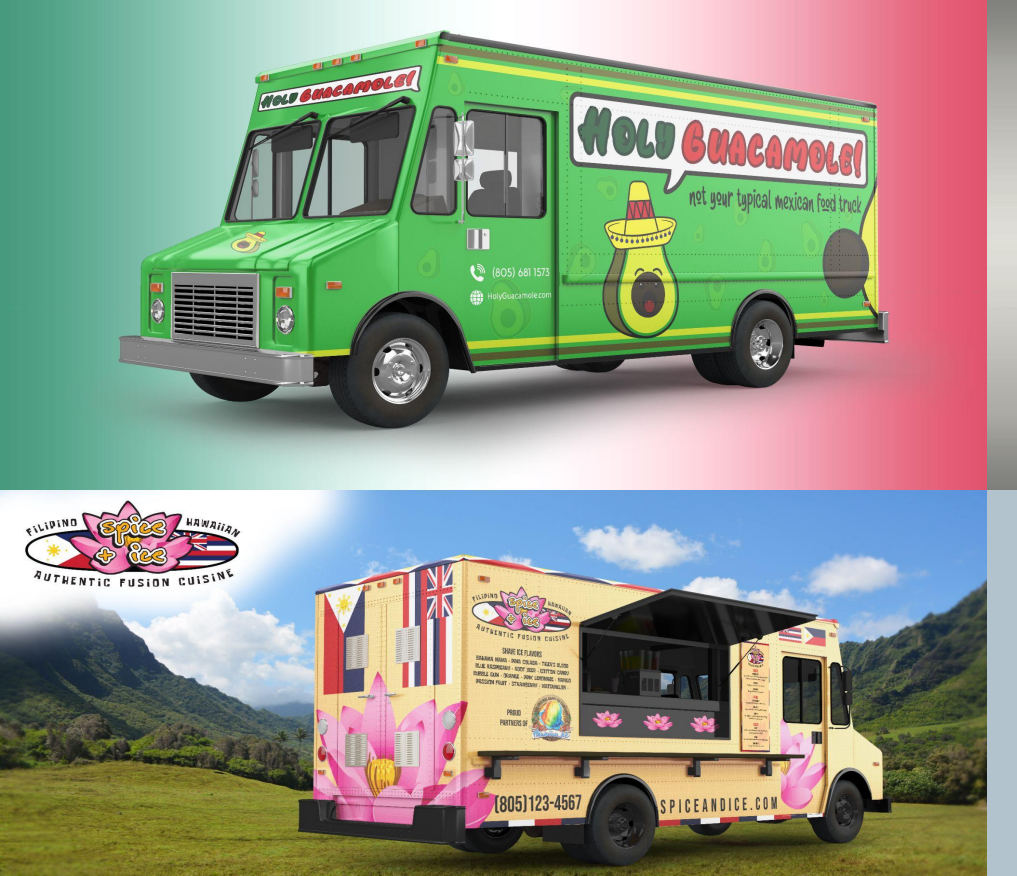

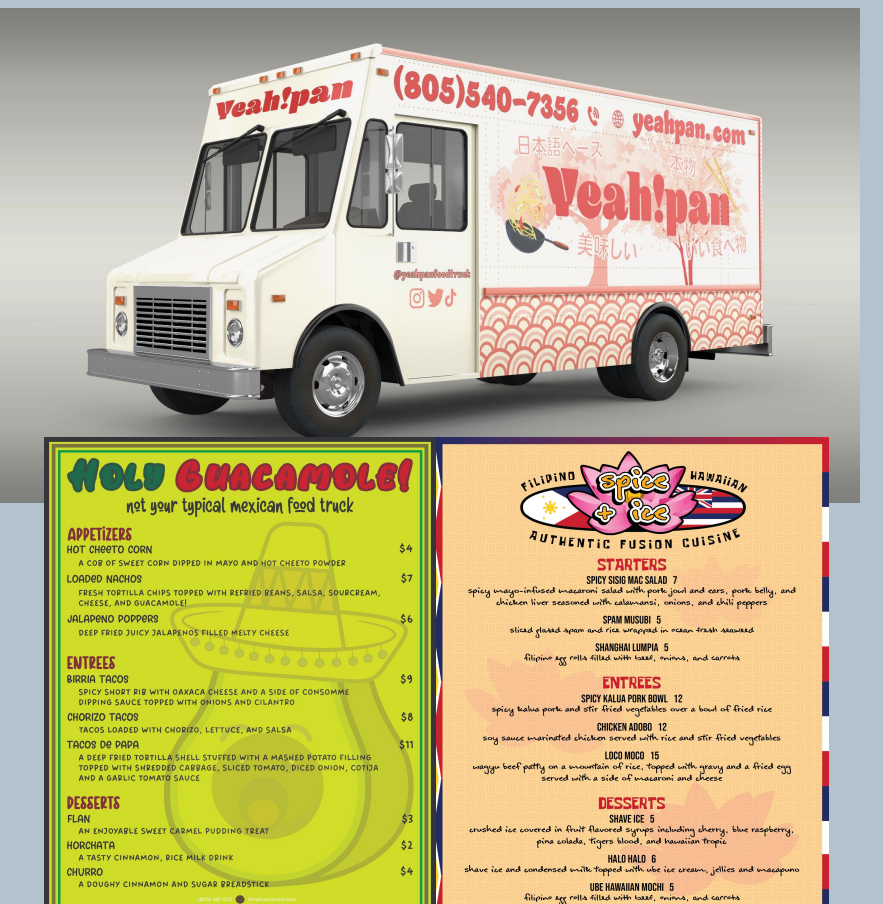

÷.

### Food Truck Project collaboration with Culinary Arts

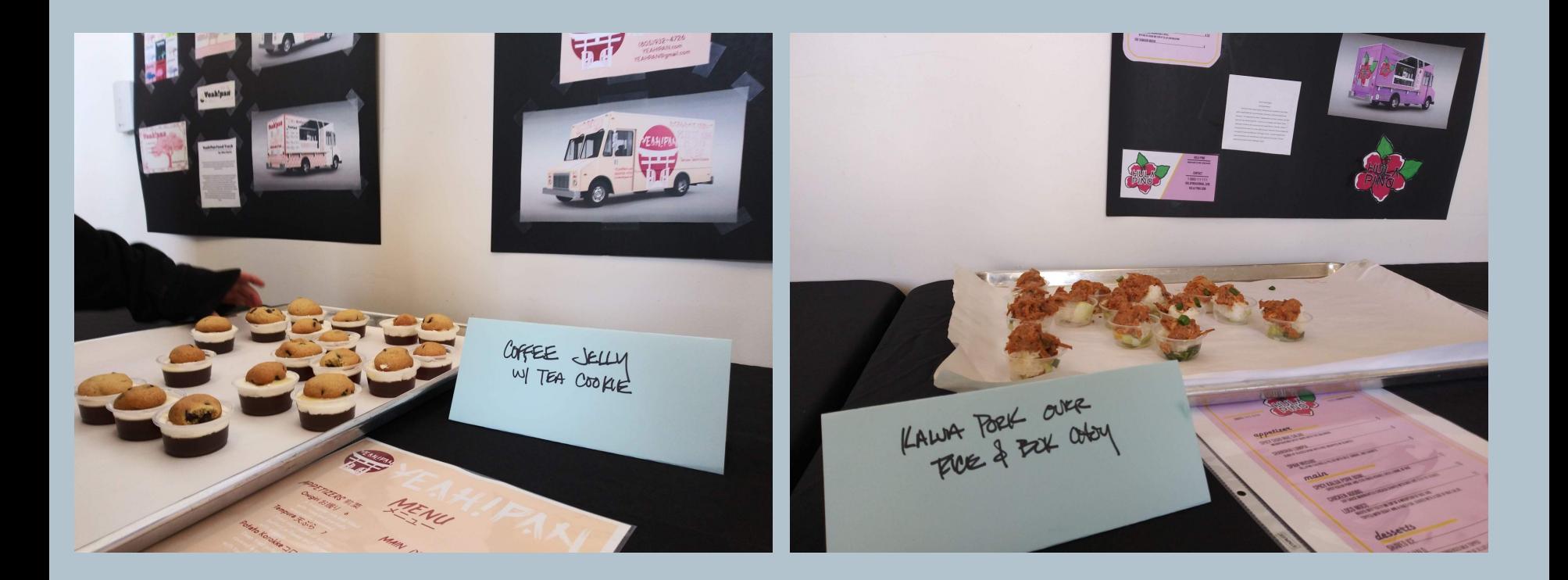

**1000 %** 

poper@sloud org

T-Shirt Design and Silkscreening

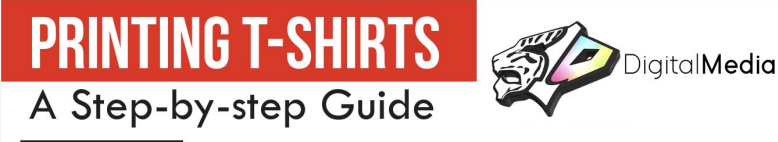

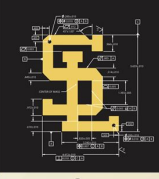

1. First come up with a Design idea. You can email us examples of similar designs you'd like to emulate or let our Advanced Graphic Designs students create an original design for you. Just give us some basic information about what exact TEXT and IMAGES need to appear on the shirt.

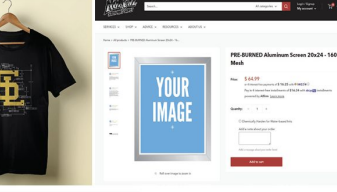

2. Once the artwork is created, we'll send you a MOCK-Up showing how the design will look on a shirt. If you approve it, we upload that design to www.norcalsps.com, and affordable service that "burns" that desian into a screen for printina. Total Cost is around \$80 payable by credit card on their website, and it's delivered in 3-4 days.

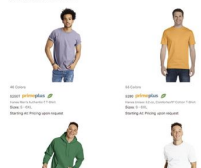

3. We'll also need to order BLANK TEES! We have an account with www.alphabroder.com and can order blanks tees at wholesale prices (usually \$2-\$4 each depending on fabric quality and fit). Shirts ship from Fresno and can usually arrive in 1-2 business days! Just give us the sizes, colors and quantities you want and we'll help order them with a credit card payment.

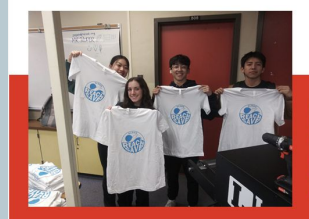

4. Once the SCREEN and BLANK TEES arrive, we'll schedule a time to print shirts with your students. Lunches, 4/5th period, or afterschool works best. We can print 50-70 shirts in one class period if we have student help!

NOTE: Funding for t-shirt projects can be tricky, so talk to your AP or Dept Head about your idea and how it will be funded before starting this process. Black & Gold offers grants for shirts, ASB can help sponsor Clubs, or your students can fundraise ahead of time to cover the costs. Just remember that in the end, we will need to purchase both the screen and shirts online using a credit card, so get everything lined up ahead of time to avoid delays.

Email zroper@slcusd.org for more info!

2 Great California-based Business partnerships:

# **www[.alphabroder.com](http://www.alphabroder.com)** for wholesale

pricing on blank t-shirts and apparel from all major brands. Great prices and quick shipping in-state!

**WWW.norcalsps.com** Sacramento-based supplier for all things screen-printing, they sell supplies, inks, printing presses and even offer day-long classes to learn how to print!

Our student-led t-shirt printing program allows us to produce spirit apparel on campus for clubs, sports and special events.

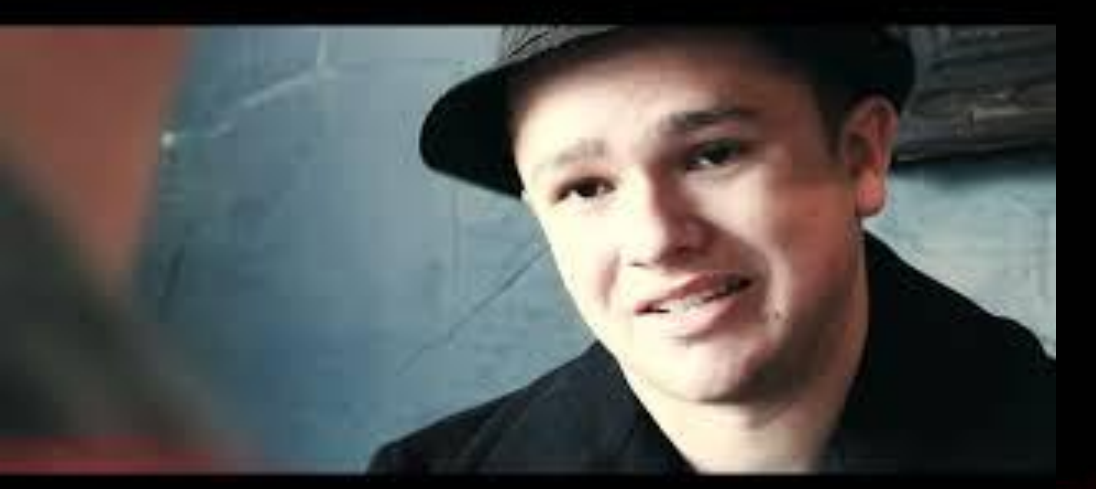

**COAST** 

ENTERTAINMENT EXPO

RAI

**COAST** 

**INTERTAINMENT EX** 

TICKETS

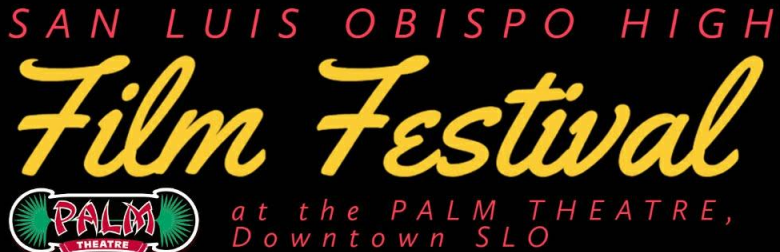

# WED. APRIL 19th **7PM**

featuring the Short Films of the students in SLOHS's Arts, Media & Entertainment Pathway

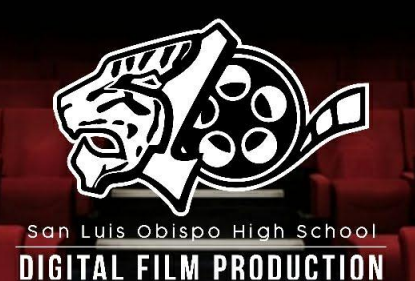

**Film Production Award Winners**

Obispo

Obispo

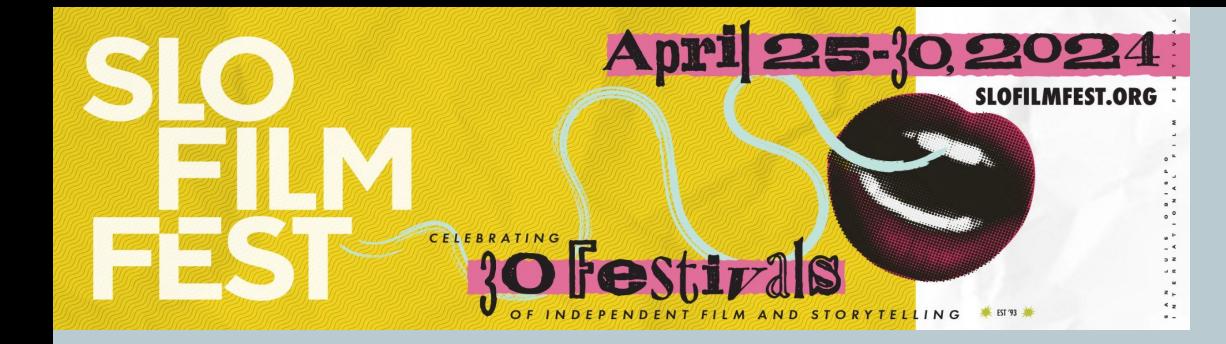

[SLO Film Fest Animated Logo](https://docs.google.com/file/d/1qBUqnKqg4d6GNHhLHGfrLcn9ubmpOVMS/preview) By Indiana Coetzee Adv. Graphic Design

**PAUD** 

鹃

leoni **US AT (805)546** IOR

**EMAIL US AT INFO@SLOFILMF** 

T-shirt Design by **Molly Himelblau** Adv. Graphic Design

48 Hour Film Challenge by **Cal Lanier** Adv. Graphic Design

# **OFFICIAL TRAILER**

JА

**"Camp Hideout" Now streaming on Hulu!**

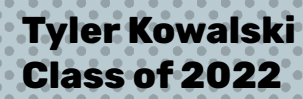

**9th Grader (!) Mila Shih** Animated Explainer Video

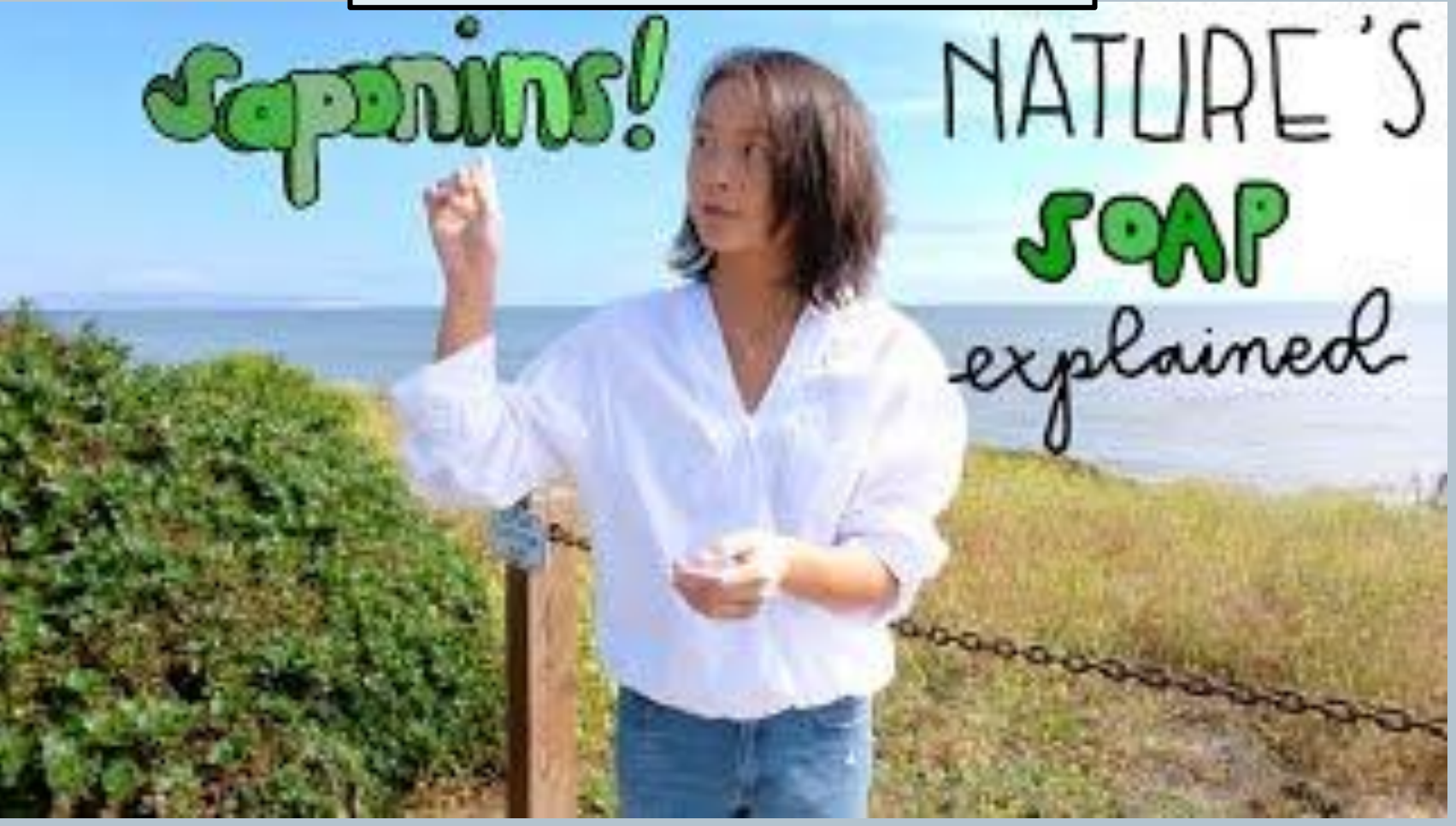

# What's next…

California DOE adoption of Curriculum standards for **Animation, VFX and Game Production** (2024-2025)

We're beginning to introduce concepts and skills with an eye toward these industries

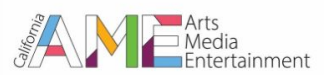

**DRAFT: Industry Recommendations for Model Curriculum Standards for** Animation, VFX, Game Production Pathway

### **Table View**

Students refine technical animation skills and prepare for specific career paths in the animation, game production and visual effects (VFX) industries. Students learn about the production pipeline, computer generated imagery (CGI), anatomical accuracy in drawing and design, fundamentals and physics of movement, creative story development, and visual communication through a variety of animated formats and industry standard software. They also explore emerging careers and technology used in immersive media and virtual production.

### [Link to standards](https://www.cde.ca.gov/ci/ct/gi/documents/ame23draftstandards.docx)

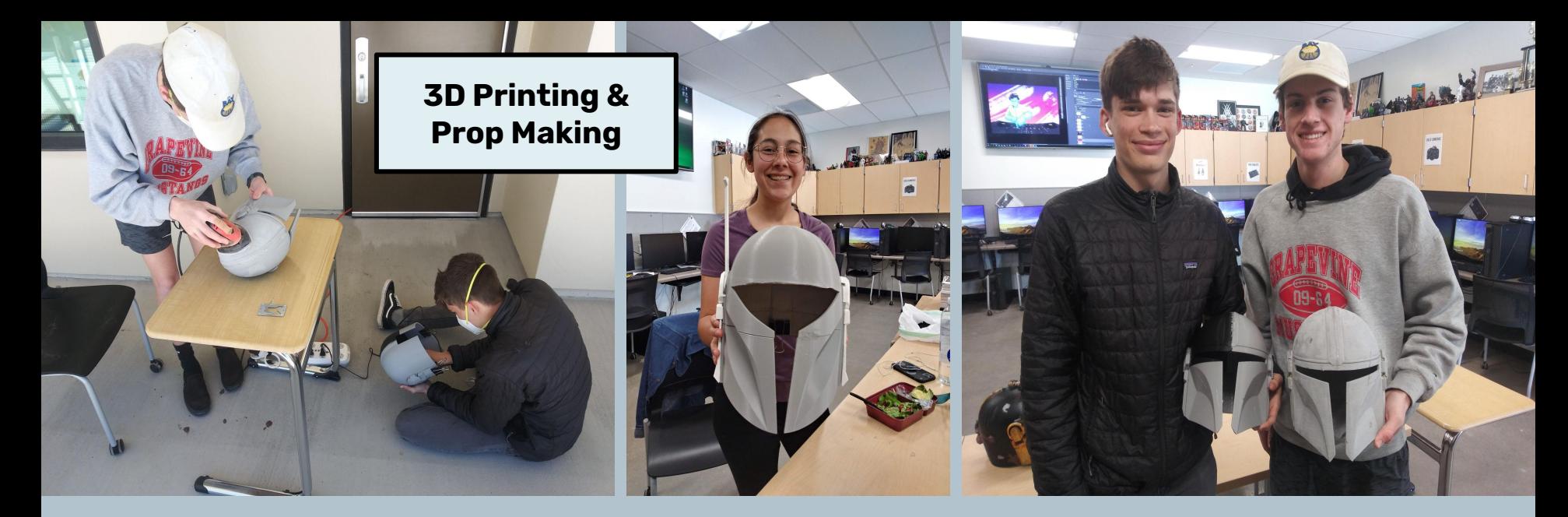

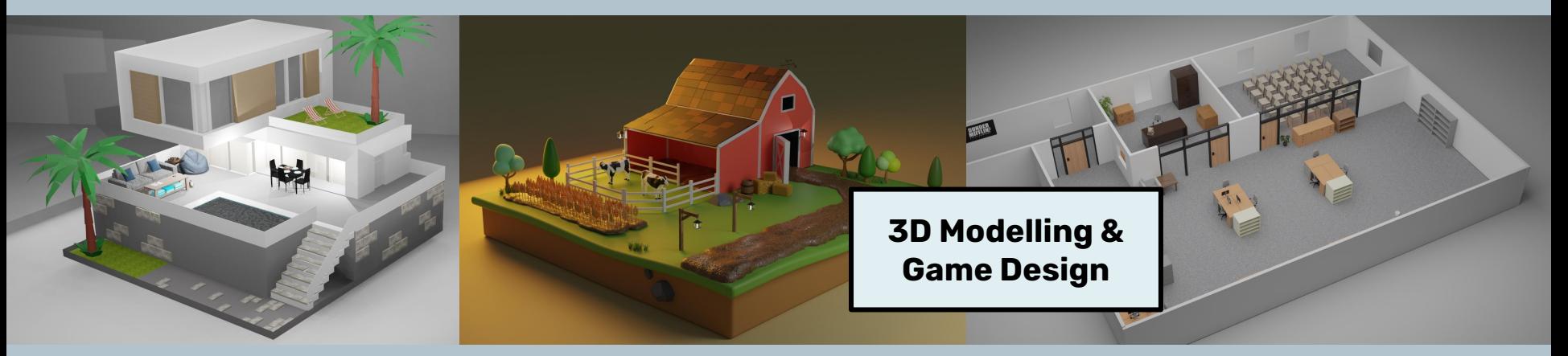

# Develop on-site internships opportunities!

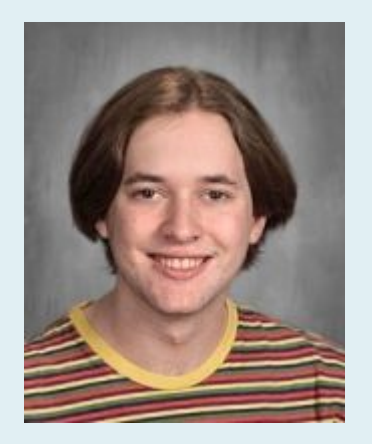

# Profile: **Cal Lanier**

**During his internship trimester, Cal developed an online business designing logos for video gamers. He uses an app to track commissions, time spent on designs, and payment. He regularly makes between \$1000-\$3000 a month from his designs!**

**Cal also mentors younger students in the pathway, designs shirts and stickers for campus clubs, and designed informational flyers for all of our CTE pathways on campus.**

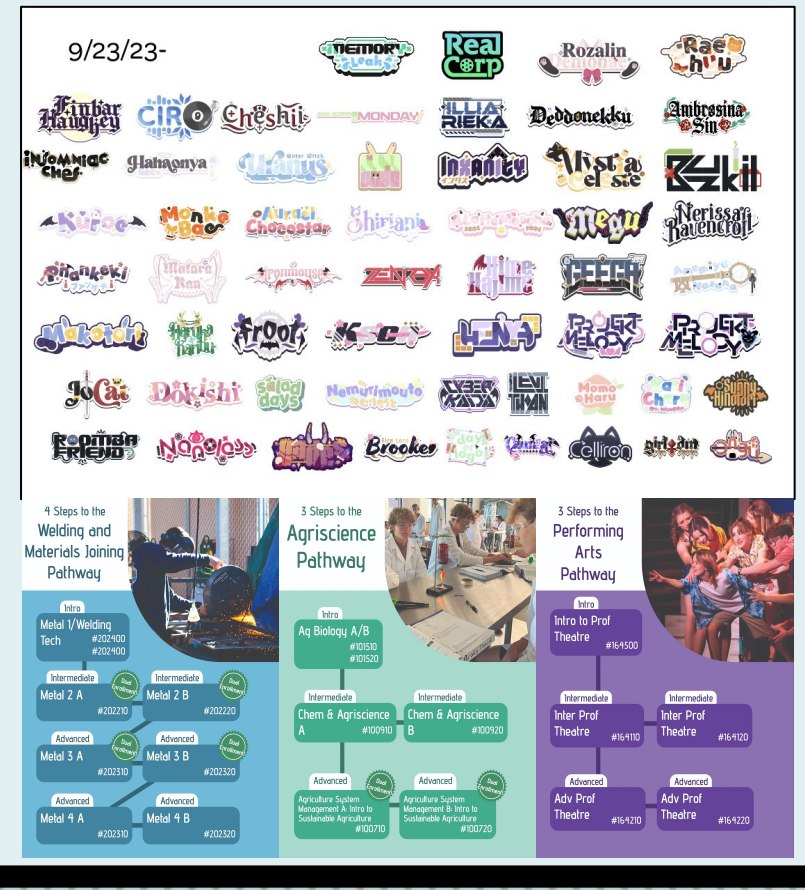

# Develop on-site internships opportunities!

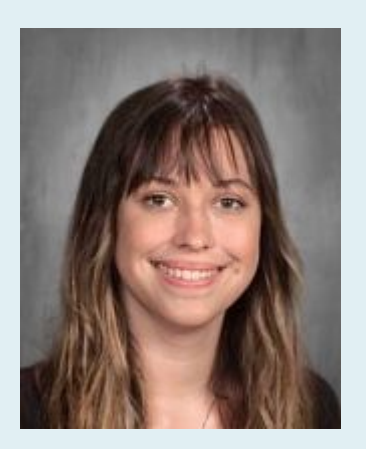

# Profile: **Kaitlin Turner**

**Kaitlin used her internship trimester to explore and expand her photographic skills. She frequently utilizes our tv studio as a studio space and experiments with lighting, backdrops and makeup for photoshoots with friends as she builds her portfolio for college.**

**Kaitlin also help photograph each of our CTE class for the pathway flyers she and Cal worked on.** 

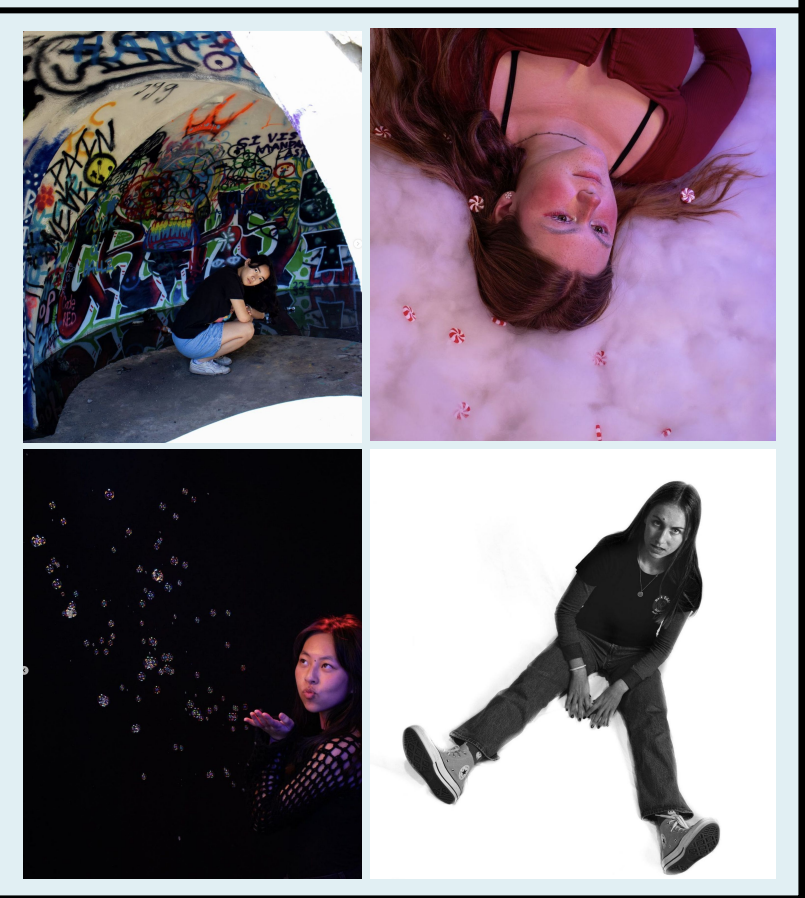

# **What's Next? Incorporating AI Technology into the Creative Process**

A Adobe Firefly (Beta) Home Gallery Favorites About FAO

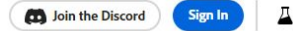

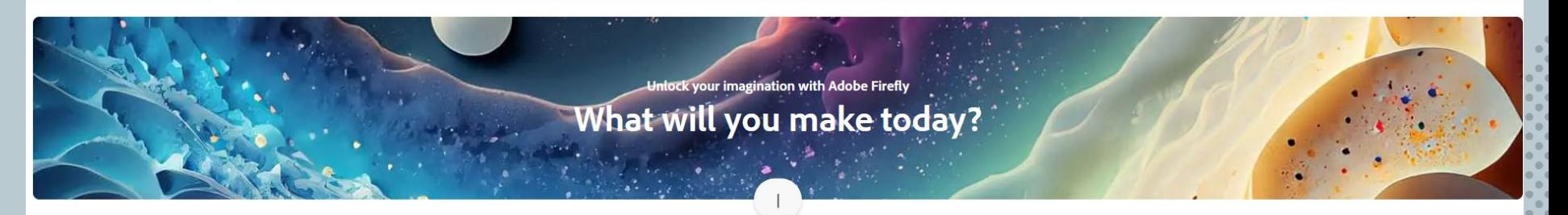

### Try these out

Experiment with the latest in generative AI and let us know what you think.

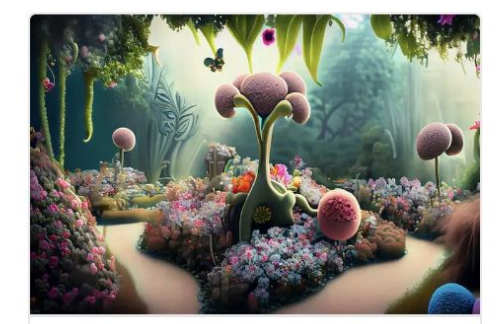

Generate

**Text to image** Generate images from a detailed text description.

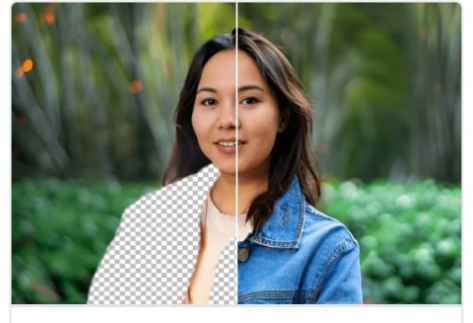

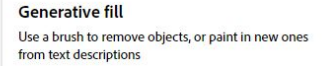

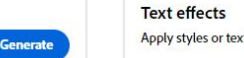

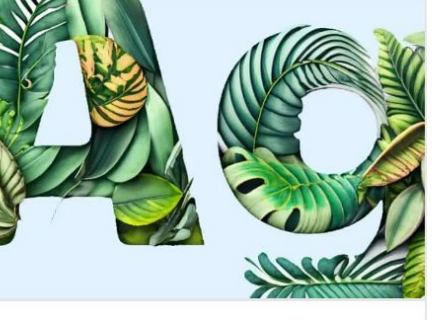

Apply styles or textures to text with a text prompt.

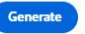

# AI prompts as Story Starters - **Collaboration with Creative Writing Class**

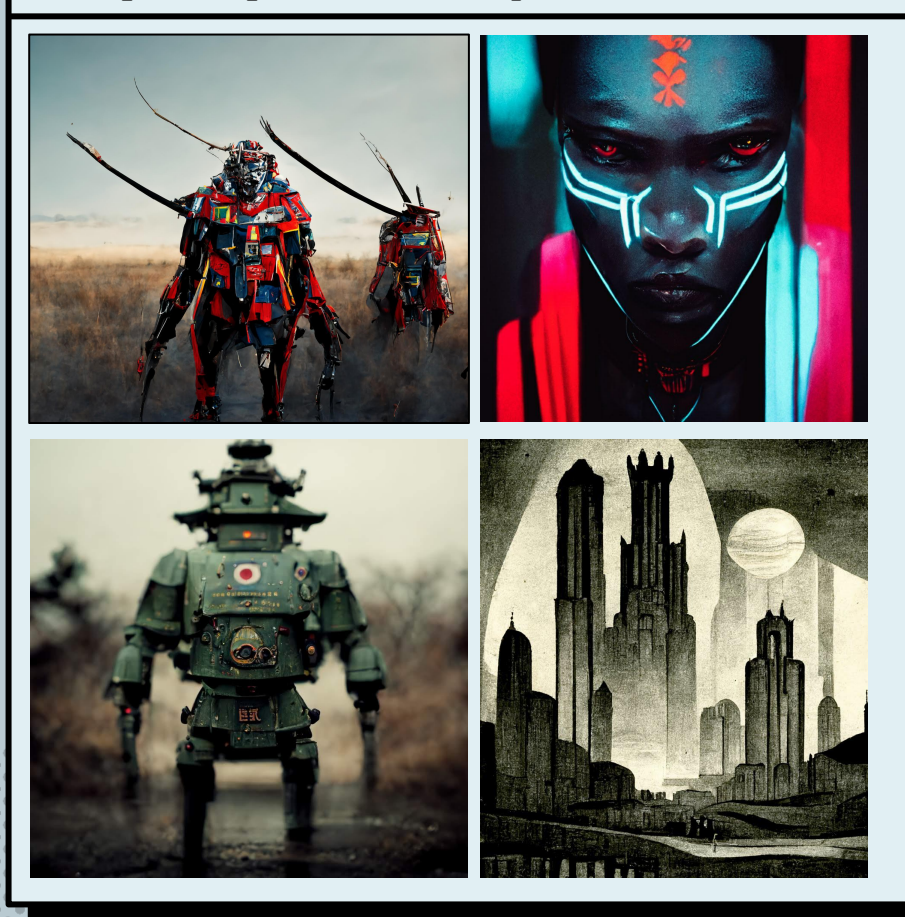

Students in the Creative Writing class were given images that were generated by AI without context. They each wrote a short story based on the image alone and these were compiled into a SciFi Collection!

### 24 Aug. 202

ands. She put her pali

hands Shering, ripping, a

kin, tearing<br>quieted and were repl

in the arms of the G

A bright light

-I have to de

baby up towards!

sunken eyes flitt

from her peopl

the baby ginge

will come to

**Adm't he this** 

thora are a CO nd lived to tell the very far and with

he thing myself but I have seen I slowly as our shields are syren is successible to hyperjump. We must go slowly as our and I turn<br>is impossible to hyperjump. We must go slowly as our and I turn<br>inpact hits. I suddenly hear a bunch and metal acraps. As she saw my in the asteroids in this area it is impossible. It would be a punct of things crassing and it is in the first o<br>Interval and the site of thigh impact his transfer as pile of tools and metal scraps. As she saw metall<br>and th not designed for a lot of high mpac; inas. "<br>any discussion of the particle manufacturing a property of the state and the state state and piecer<br>around to see Asimo funnbling around carrying a pile of tools always collecti shound to see Assimo university conditional and the functioning mini robo car. I was into the froze then slowly turned around. I laughed. Asimo was away on the set of the study functioning mini robo car. I was into things.

ist.<br>ist.<br>Asimo always kept our ship in the best shape and would the leas kept our ship in the best shape and the music dev

thing she did was install the music of the thing she did was installed bilot since we run better or faster. My and put the ship on advanced add pro-<br>over to the game table where we had digital hreak from being ed over to the game table where we had digital and<br>ed over to the game table where the law and Ash alway the asteroid belt. I walked over to the game over competitive. Eva and Ash always was well be the match of the step of a little cover competitive. Eva and Ash always were the step of the step of the step of compact of the the asteroid belt. I walked the asteroid using the even though we get a little over compute in any sort of combat t'd let them take<br>really fun game even though we get a little over the lastes. We never run into much combat so<br>everyone, their skill is everyone, their skill is battle tackics. Whenever the asses. We never run into much could steer the ship one would man the lasers. We never run into much caudit they ever, one would steer the ship one would man the lasers.

then use games to process.<br>The with the same full also fumble around with parts and tools. It can't reprint to help here is trying to help here is a safe of the phere is a set of catapult. Pixite is trying to help here they will be a southern defined that the state of the state of the state of the state of the state of the state of the state of the state of the state of the state of the state of the state of the state of the state of the

between that down and watched Asimo further about the pixel is trying to help her use is the property and watched Asimo further because they lead to help the coing.<br>She's building this time but it looks like a sort of cata

# FINAL THOUGHTS

**MORE** 

YOU

WHI

IEI